**>**  *restart*; **>**  *with algcurves* : *with gfun* : *with plots* : *with CurveFitting* :

## **Site Percolation on the UIPT**

## **Generating series of triangulations with a boundary**

**Algebraic equations for T(p,t,ty) and T\_1(p,t) (Section 2)**

**(1.1.1.7)**  $\triangleright$  *allvalues* (*algeqtoseries* (*eqTt*, *y*, *Tt*, 3, *true*) ; **> eqT1 := 64\*T1^3\*t^5-27\*p^3\*t^5-96\*T1^2\*p\*t^4+30\*T1\*p^2\*t^3+p^3\*t^2+ (1.1.1.4) (1.1.1.2) (1.1.1.6) > eqtT1:=subs(t=w^(1/3),simplify(subs(T1=tT1/t,t\*eqT1))); > eqfunT:=p+y^2\*t\*T^2+(p-1)\*t\*(T-p)^2/(p\*y\*T)+t/(p\*y)\*(T-p-y\*T1)-T;**  $\Rightarrow$  *eqfunT*  $:= y + x^2 + x^2 + x^2 + (y-1) * x^2 + (y-y)^2 + (y * x^2 + y^2) + z^2 + (y * x)^2 + (y * x)^2 + (z^2 + y^2) + z^2 + (z^2 + y^2) + z^2 + (z^2 + y^2) + z^2 + (z^2 + y^2) + z^2 + (z^2 + y^2)$ **>**  *algeqtoseries eqtT1*, *w*, *tT1*, 4 ;  $\blacktriangleright$  *eqTt*  $:=$  *numer*  $\big\{ factor \big\{ subs \big\}$   $TI = tT1/t$ ,  $T = Tt$ ,  $y = t \cdot y$ ,  $t = w$ **(1.1.1.3) (1.1.1.5) (1.1.1.1)**  $-T$ :  $eqfunT := y + x^2 z T^2 + \frac{(y-1) z (T-y)^2}{T}$ *y x T z*  $(-xT1 + T - y)$ *y x T* Functional equation for the series  $T=T(t,y,p)$ , with  $T1=[y^{\wedge}1]T(t,y,p)$ . t=edges, y = perimeter, p=outer edges *eqfunT*  $:= p + y^2 t T^2 + \frac{(p-1) t (T-p)^2}{T}$ *p y T*  $t(-y)$   $T1 + T - p$ *p y T* The quadratic method above gives the following algebraic equation for T1 **T1^2\*p\*t-T1\*p^2;**  $eqTI := 64 TI^3 t^5 - 27 p^3 t^5 - 96 TI^2 p t^4 + 30 TI p^2 t^3 + p^3 t^2 + TI^2 p t - TI p^2$ we simplify it with  $w=t^3$  and tT1=t\*T1  $eqtT1 := (-27 w^2 + w) p^3 + tT1 (30 w - 1) p^2 + (-96 w + 1) tT1^2 p + 64 tT1^3 w$  $\frac{p}{64}$   $w^{-1} + \frac{p}{2} - 2 p w + O(w^3), p + p w - 4 p w^2 + 32 p w^3 + O(w^4), p w + 4 p w^2$  $32 p w^3 + 336 p w^4 + O(w^5)$ Similarily for  $Tt=T(t,ty,p)$ 1  $\left[\begin{array}{c}3\end{array},eq\right]$  eqfun $T$  )  $\left[\begin{array}{c}7\end{array},q\right]$  *indets*  $(%)$ ;  $eqTt := w y^3 Tt^3 p - py Tt^2 + p^2 y Tt + Tt^2 p - 2 Tt p^2 - Tt t T1 y + p^3 + Tt p - p^2$ *Tt*, *p*, *tT1*, *w*, *y*  $p - 1 - \frac{(p (p - 1) - p^2 + tT1)(-2 p (p - 1) + 2 p^2 - p - 1)}{2p}$ *p y* 1 *p*  $tT1 p^2 + tT1^2 p - p^2 (p-1) - (p-1) tT1 + p (p-1) - tT1^2 + p^3$ 

$$
-p^{2} + p t T I y^{2} + O(y^{3}) \Big|, \Big[ p + t T I y - \frac{-t T I p^{2} + t T I^{2} p - t T I^{2}}{p} y^{2} + O(y^{3}) \Big]
$$

$$
\begin{bmatrix}\n\text{tT1} &= \text{t2T2 for p=1 (which is ok : root loop transform with the root loop counted twice)} \\
\text{1.1.1.8}\n\end{bmatrix}\n\begin{bmatrix}\n\text{1.1.1.8} \\
\text{2.1.1.1.8}\n\end{bmatrix}\n\begin{bmatrix}\n\text{1.1.1.8} \\
\text{2.1.1.1.8}\n\end{bmatrix}\n\begin{bmatrix}\n\text{1.1.1.8} \\
\text{2.1.1.1.8}\n\end{bmatrix}\n\begin{bmatrix}\n\text{1.1.1.8} \\
\text{2.1.1.1.9}\n\end{bmatrix}
$$
\n
$$
\begin{bmatrix}\n\text{1.1.1.9}\n\end{bmatrix}
$$
\n
$$
\begin{bmatrix}\n\text{1.1.1.9}\n\end{bmatrix}
$$
\n
$$
\begin{bmatrix}\n\text{1.1.1.9}\n\end{bmatrix}
$$
\n
$$
\begin{bmatrix}\n\text{1.1.1.9}\n\end{bmatrix}
$$

## **Rational parametrizations (Lemma 3, Lemma 4 amd proposition 5)**

$$
\begin{bmatrix}\n\text{Rational partametrization for t} \Gamma_{1}(p, t) \\
\triangleright \quad wU := \frac{U (U - 1) (2 U - 1)}{2}; \\
wU := \frac{U (U - 1) (2 U - 1)}{2}\n\end{bmatrix}
$$
\n(1.1.2.1)

> 
$$
tTIU := \frac{p(3 U - 1) U}{2 (2 U - 1)};
$$
  

$$
tTIU := \frac{p(3 U - 1) U}{4 U - 2}
$$
(1.1.2.2)

$$
\begin{array}{ll}\n\text{Simplify}(subs (w = wU, tT1 = tT1U, eqtT1));\\
0\n\end{array} \tag{1.1.2.3}
$$

 $\bar{C}$ Rational parametrization for T(p,t,ty):

$$
VUV := -\frac{2 V (V - 2 + 4 U)}{8 U^3 p - 6 U^2 V - 12 U^2 p - 6 U V^2 - V^3 + 2 U V + 4 U p + 2 V^2};
$$
  
\n
$$
VUV := -\frac{2 V (V - 2 + 4 U)}{8 U^3 p - 6 U^2 V - 12 U^2 p - 6 U V^2 - V^3 + 2 U V + 4 U p + 2 V^2}
$$
  
\n
$$
= TtUV := \frac{8 U^3 p - 6 U^2 V - 12 U^2 p - 6 U V^2 - V^3 + 2 U V + 4 U p + 2 V^2}{4 (U - 1) U (2 U - 1)};
$$
  
\n
$$
= \frac{8 V^3 p - 6 U^2 V - 12 U^2 p - 6 U V^2 - V^3 + 2 U V + 4 U p + 2 V^2}{4 (U - 1) U (2 U - 1)};
$$
  
\n(1.1.2.4)

$$
TtUV := \frac{8 U^3 p - 6 U^2 V - 12 U^2 p - 6 U V^2 - V^3 + 2 U V + 4 U p + 2 V^2}{4 (U - 1) U (2 U - 1)}
$$
(1.1.2.5)

The equation verified by Ttp defines a unique power series in y with constant term p.

> 
$$
factor(subs(y=0, eqTt));
$$
  
  $p(Tt-p+1) (Tt-p)$  (1.1.2.6)

> factor(
$$
eqTt - subs(y = 0, eqTt)
$$
);  
\n
$$
Tty (Tt2 p w y2 - Tt p + p2 - tT1)
$$
\n(1.1.2.7)

 $\sqrt{\frac{1}{2}}$ the rational parametrization verifies eqTt:

$$
\text{~} simply (subs (w = wU, y = yUV, Tt = TtUV, tT1 = tTIU, eqTt));
$$

**(1.1.2.8)**

The parametrization is good :  $V=0$  is the only solution of  $y=0$  and  $T=p$ , and  $y(V)$  is increasing in a neigborhood of 0:

> simplify(subs (*V* = 0, *TtUV*)); simplify(subs (*V* = 2 – 4 *U*, *TtUV*))  
\n  
\n  
\nFactor(subs (*V* = 0, *factor* (diff(*yUV*, *V*))));  
\n  
\n
$$
-\frac{1}{Up(U-1)}
$$
\n(1.1.2.10)

 $\overline{\Gamma}$ Singularity of U:

**>**  *Using*

 $5\sqrt{2}$   $WW^3$ 

 

*Using*

 $\frac{2 \ WW}{648}$  + O (WW<sup>7 | 2</sup>)

 

$$
\begin{aligned}\n&= \text{Equation 1: } \text{Equation 2: } \text{Equation 3: } \text{Equation 3: } \text{Equation 4: } \text{Equation 5: } \text{Equation 5: } \text{Equation 6: } \text{Equation 7: } \text{Equation 7: } \text{Equation 8: } \text{Equation 8: } \text{Equation 9: } \text{Equation 9: } \text{Equation 9: } \text{Equation 1: } \text{Equation 1: } \text{Equation 1: } \text{Equation 1: } \text{Equation 1: } \text{Equation 1: } \text{Equation 1: } \text{Equation 1: } \text{Equation 1: } \text{Equation 2: } \text{Equation 3: } \text{Equation 3: } \text{Equation 4: } \text{Equation 5: } \text{Equation 5: } \text{Equation 6: } \text{Equation 7: } \text{Equation 7: } \text{Equation 8: } \text{Equation 8: } \text{Equation 9: } \text{Equation 1: } \text{Equation 1: } \text{Equation 1: } \text{Equation 1: } \text{Equation 1: } \text{Equation 1: } \text{Equation 1: } \text{Equation 1: } \text{Equation 1: } \text{Equation 2: } \text{Equation 3: } \text{Equation 3: } \text{Equation 4: } \text{Equation 5: } \text{Equation 5: } \text{Equation 6: } \text{Equation 7: } \text{Equation 7: } \text{Equation 8: } \text{Equation 8: } \text{Equation 1: } \text{Equation 1: } \text{Equation 1: } \text{Equation 1: } \text{Equation 2: } \text{Equation 2: } \text{Equation 3: } \text{Equation 3: } \text{Equation 4: } \text{Equation 5: } \text{Equation 6: } \text{Equation 7: } \text{Equation 7: } \text{Equation 8: } \text{Equation 1: } \text{Equation 1: } \text{Equation 1: } \text{Equation 1: } \text{Equation 2: } \text{Equation 3: } \text{Equation 3: } \text{Equation 4: } \text{Equation 5: } \text{Equation 1: } \text{Equation 1: } \text{Equation 2: } \text{Equation 3: } \text{Equ
$$

$$
\frac{1}{2}
$$
 6 6 54  
Transfer to tT1 (not needed for the moment):

 *WW* 

 $\triangleright$  *collect* (*expand* (*convert*(*simplify*) *series* (*subs* (*U* = *Using*, *tT1U*), *WW*, 4)), *polynom*)), *WW*, *factor* );

*WW*

 $\overline{3}$  *WW*<sup>2</sup> 

 $5\sqrt{2}$   $WW^3$  $\frac{2 \cdot 7 \cdot 7}{648}$ ;

> $5\sqrt{2}$   $WW^3$

 $\frac{1}{3}$   $WW^2$ 

**(1.1.2.14)**

$$
\frac{p\sqrt{2}WW^3}{9} - \frac{p\sqrt{3}WW^2}{12} - \frac{(\sqrt{3}-2)p}{4}
$$
 (1.1.2.15)

Expansion of the partition function  $Z=2T2/(p^2* t^3)$ :

$$
\begin{aligned}\n\text{2} \quad \text{2} \quad \text{2}
$$

#### **Critical points and poles of y(V) for t arbitrary (Lemma 4)**

We can also chek that  $y(V)$  has only one pole for  $V>0$ , which will be useful later.

1) The Polynom of degree 3 giving the poles goes to -infinity when V goes to infinity and its value at  $V=$ 0 is positive (U is between 0 and Uc):

► collect 
$$
(8 U^3 p - 6 U^2 V - 12 U^2 p - 6 U V^2 - V^3 + 2 U V + 4 U p + 2 V^2, V, factor);
$$
  
\n $-V^3 + (-6 U + 2) V^2 - 2 U (3 U - 1) V + 4 U p (2 U - 1) (U - 1)$  (1.1.3.1)

2) The polynomial is increasing at 
$$
V=0
$$
:

**>**  *factor subs V* = 0, *diff* 8 *U*<sup>3</sup> *p* 6 *U*<sup>2</sup> *V* 12 *U*<sup>2</sup> *p* 6 *U V*<sup>2</sup> *V*<sup>3</sup> 2 *U V* 4 *U p* 2 *V*<sup>2</sup> , *V* ;

$$
-2 U (3 U - 1) \tag{1.1.3.2}
$$

3) This leaves only two possibilities: a) only one pole at some  $V>0$ , b) One positive pole and two negative poles. The positive pole is between 1-2U and 2\*(1-2U):

The value of the polynom at 2(1-2U) is negative:

> factor(subs (
$$
V=2 \cdot (1 - 2 U), (1.1.3.1)
$$
));  
4  $U (2 U - 1) (U - 1) (p - 1)$  (1.1.3.3)

The value of the polynom at (1-2U) is positive:

**>** 

$$
factor(subs(V=1-2 U, (1.1.3.1)));
$$
  
(2 U-1) (4 U<sup>2</sup> p - 2 U<sup>2</sup> - 4 U p + 4 U - 1) (1.1.3.4)

The second factor is negative for  $p$  in  $(0,1)$  and U in  $(0,Uc)$ :

$$
\text{Factor}(\text{solve}(%, p)); \text{evalf}(\text{solve}(%)); \text{evalf}(Uc); \text{plot}\left(\frac{2 U^2 - 4 U + 1}{4 U (2 U - 1)}, U = 0..Uc\right);
$$
\n
$$
\frac{2 U^2 - 4 U + 1}{4 U (U - 1)}
$$
\n
$$
1.707106781, 0.2928932190
$$
\n
$$
0.2113248653
$$

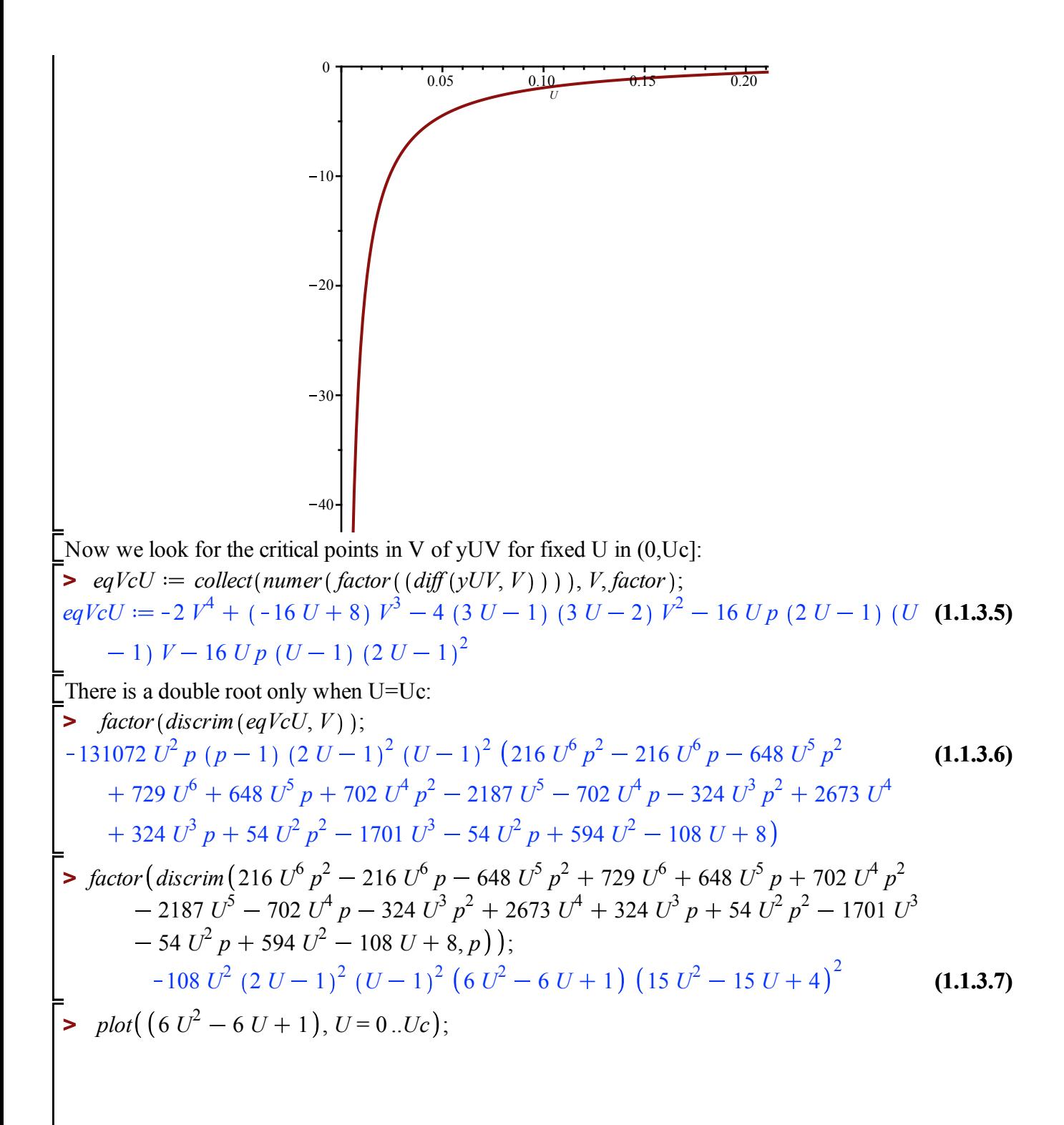

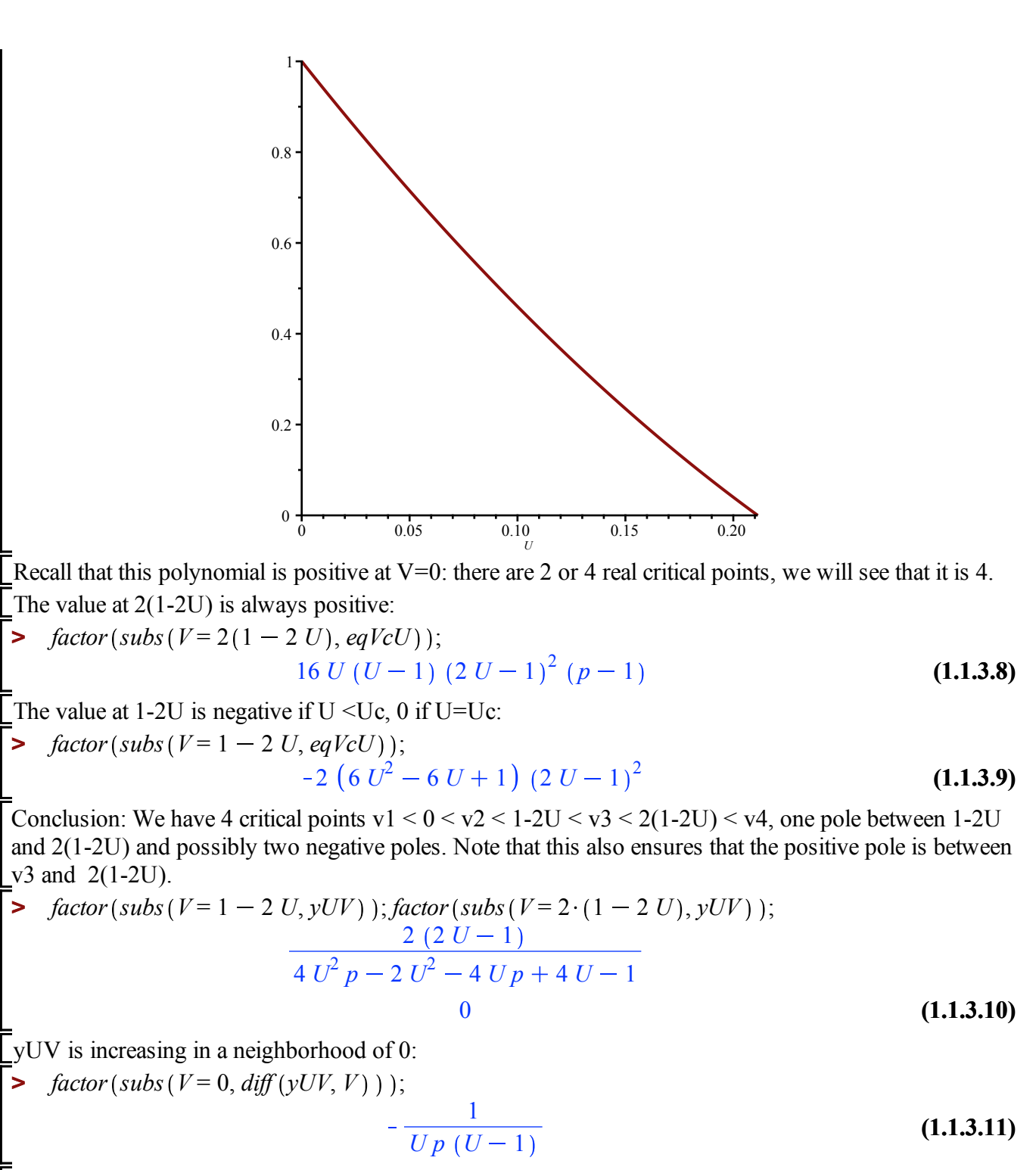

For t=tc and  $y+(p,tc) > 1$ :

> factor(subs (U = Uc, V = 1 – 2 · Uc, yUV) – 1);  
\n
$$
\frac{-2p + 1 + \sqrt{3}}{2p - 1 + \sqrt{3}}
$$
\n(1.1.3.12)

#### **Critical points and poles of y(V) at t\_c (proof of Theorem 1)**

 $\sqrt{\phantom{a}}$  A more detailed look for U=Uc:

$$
VUcV := factor(subs(U = Uc, yUV));
$$
  
\n
$$
yUcV := \frac{6 V (-3 V + 2 \sqrt{3})}{9 V^2 \sqrt{3} - 9 V^3 + 6 V \sqrt{3} + 2 p \sqrt{3} - 9 V^2 - 9 V}
$$
\n(1.2.1)

We first want to compute the 4 critical points:

> 
$$
eqVcUc := factor(subs(U = Uc, eqVcU));
$$
  

$$
eqVcUc := -\frac{2(9 V^2 \sqrt{3} - 9 V^3 - 4 p \sqrt{3})(-3 V + \sqrt{3})}{27}
$$

 $\overline{\text{O}}$  One of the critical points is 1-2Uc=sqrt(3)/3, which we alrealdy knew. We can have explicit trigonometric expressions for the three others:

**(1.2.2)**

> 
$$
Vcminus := -\frac{\text{sqrt}\left(\frac{p}{3}\right)}{\cos\left(\frac{1}{3}\cdot\arccos\left(\text{sqrt}(p)\right)\right)}; Vcphusright := 2\frac{\text{sqrt}(3)}{3}
$$
  
+ 
$$
\frac{\text{sqrt}\left(\frac{1-p}{3}\right)}{\cos\left(\frac{1}{3}\cdot\arccos\left(\text{sqrt}(1-p)\right)\right)}; Vcphuskef := \frac{\text{sqrt}\left(\frac{p}{3}\right)}{\cos\left(\frac{1}{3}\cdot\arccos\left(\text{sqrt}(p)\right)-\frac{p_i}{3}\right)};
$$
  

$$
Vcminus := -\frac{\sqrt{3}\sqrt{p}}{3\cos\left(\frac{\arccos\left(\sqrt{p}\right)}{3}\right)}
$$
  

$$
Vcphusright := \frac{2\sqrt{3}}{3} + \frac{\sqrt{-3p+3}}{3\cos\left(\frac{\arccos\left(\sqrt{1-p}\right)}{3}\right)}
$$
  

$$
Vcphuskef := \frac{\sqrt{3}\sqrt{p}}{3\sin\left(\frac{\arccos\left(\sqrt{p}\right)}{3} + \frac{\pi}{6}\right)}
$$
  
= 
$$
\frac{\text{simptif } V(subs(V = Vcminus, 9 V^2 \sqrt{3} - 9 V^3 - 4p\sqrt{3})\right); simply (subs(V = Vcphuskef, 9 V^2 \sqrt{3} - 9 V^3 - 4p\sqrt{3})
$$
) assuming  $p < 1$  and  $p > 0$ ;  
- 
$$
-4p\sqrt{3})
$$
 assuming  $p < 1$  and  $p > 0$ ;  
0  
- 
$$
\frac{1}{\cos\left(\frac{\arccos\left(\sqrt{1-p}\right)}{3}\right)^3} \left(4(p-1)\left(\cos\left(\frac{\arccos\left(\sqrt{1-p}\right)}{3}\right)^3\right)
$$
  
- 
$$
\frac{3\cos\left(\frac{\arccos\left(\sqrt{1-p}\right)}{4}\right)}{\sqrt{3} - \frac{\sqrt{-3}p + 3}{4}}\right)\right)
$$
  
- 
$$
\frac{3\cos\left(\frac{\arccos\left(\sqrt{1-p}\right)}{4}\right)}{\sqrt{3} - \frac{\sqrt{-3}p + 3}{4}}
$$

Maple does not recognize directly the trigonometric identity cos  $(3t) = 4 \cos^3 3 t - 3 \cot t$  which is weird :

 $\Rightarrow$  *simplify*(*subs*( $p = 1 - p$ , (1.2.4));

$$
0 \tag{1.2.5}
$$

We can plot the 4 critical points of  $y(V)$ :

 $\blacktriangleright$  *plotVcminus*  $:=$  *plot*(*Vcminus*,  $p = 0..1$ , *color* = *blue*) : *plotVcplusleft*  $:=$  *plot*(*Vcplusleft*,  $p = 0$ ..1,  $color = yellow$  :  $plotVcplusright := plot(Vcplusright, p = 0..1, color = green)$ :  $plotVc := plot(sqrt(3) / 3, p = 0..1, color = red) : plots[display]({*plotVcminus*,$ *plotVcplusleft*, *plotVcplusright*, *plotVc* ;

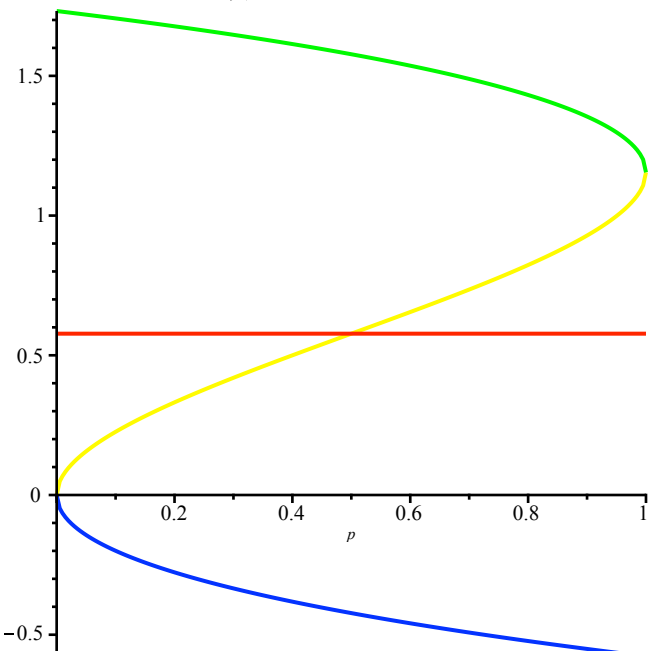

The smallest positive critical point is the yellow one (Vcplusleft) for  $p<1/2$  and sqrt(3)/3 for  $p>1/2$ :

 $\blacktriangleright$  *Vplus*  $:=$  min(*Vcplusleft*, sqrt(3)/3);

$$
Vplus := \min\left(\frac{\sqrt{3}}{3}, \frac{\sqrt{3}\sqrt{p}}{3\sin\left(\frac{\arccos\left(\sqrt{p}\right)}{3} + \frac{\pi}{6}\right)}\right)
$$
(1.2.6)

The corresponding value for y, which is the radius of cv of  $T(p,t_c, c, y)$ , is  $\geq 2$  for p<1/2 and <2 for  $p>1/2$  but always  $>1$ 

 $\blacktriangleright$  *plot*(*subs* (*V* = *Vplus*, *yUcV*), *p* = 0..1); *plot*(*Vplus*, *p* = 0..1);

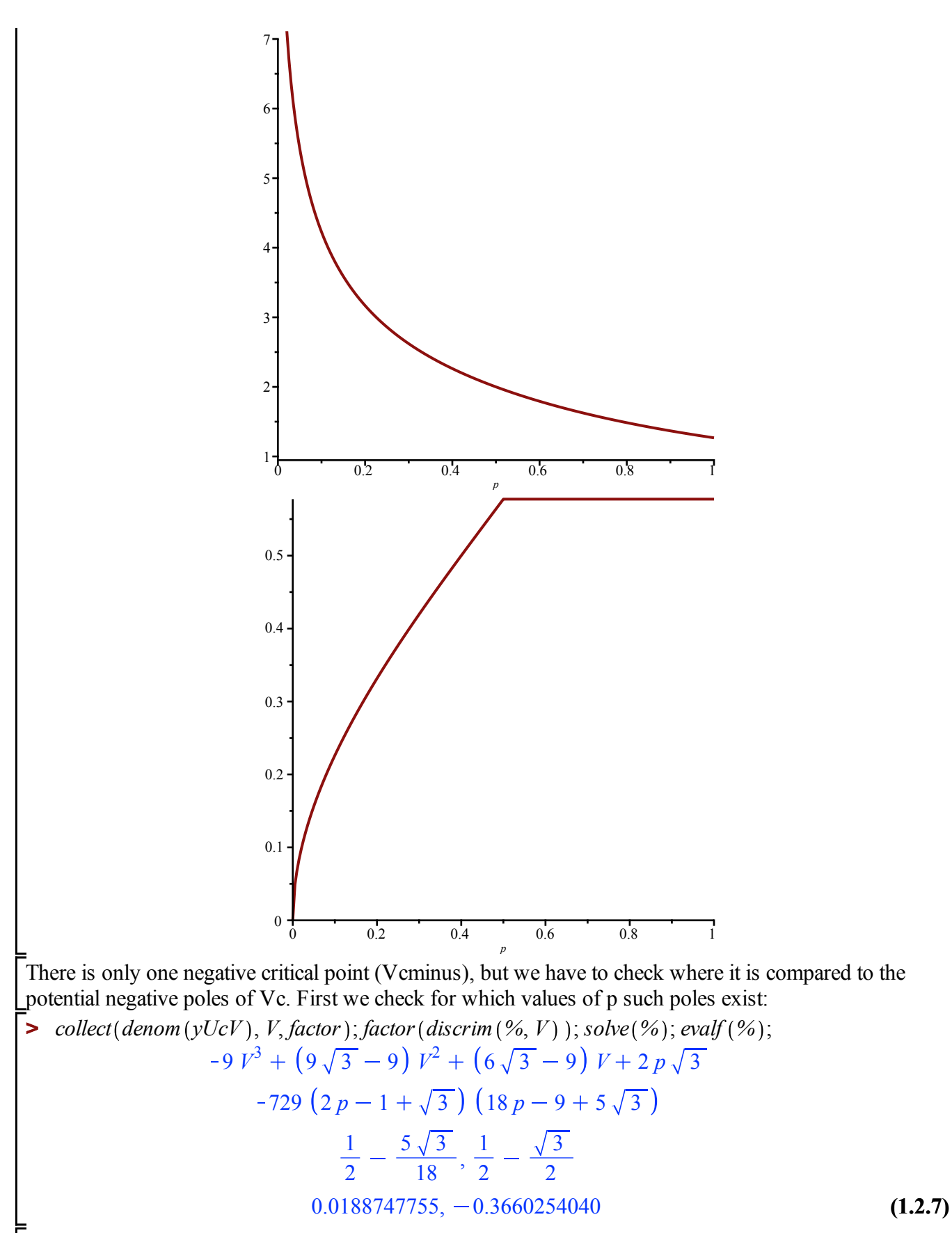

The are negative poles are for  $p<0.018$  and one of them is between the negative singularity and 0. We will not consider these values of p in this paper but it might be interesting to investigate: for these values of p,

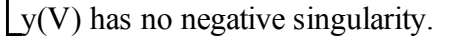

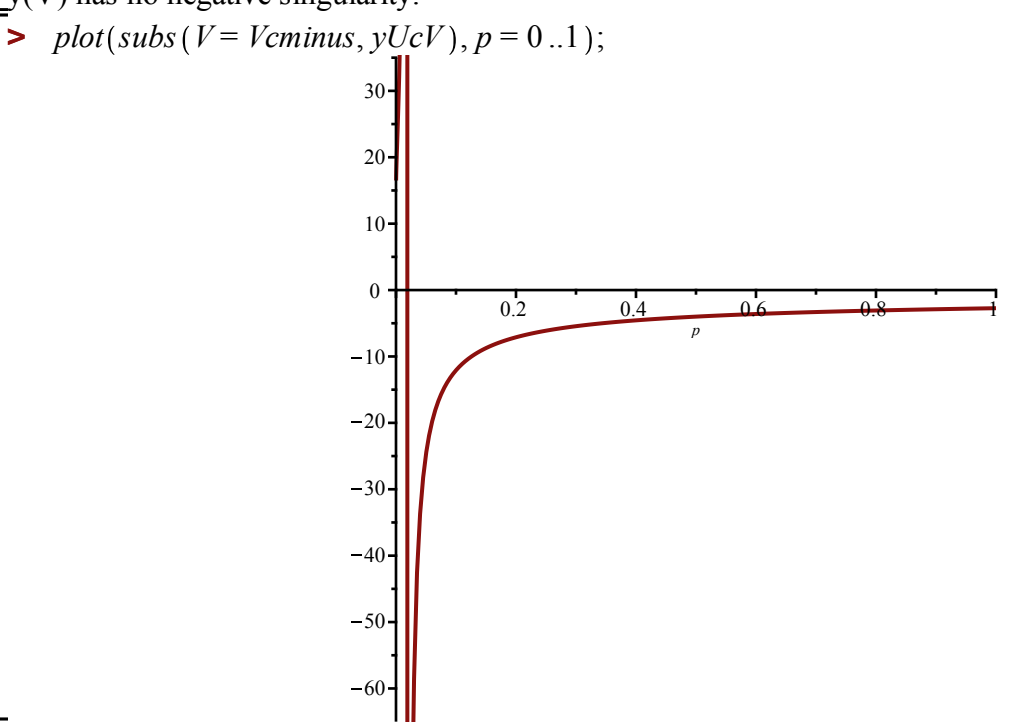

**Perimeter asymptotics at p=1/2 and t=t\_c (Lemma 12)**

The singularity of V are at y+=2 and y=-4:  
\n
$$
\begin{aligned}\n&\text{Simplify}\left(\text{subs}\left(V = \frac{\text{sqrt}(3)}{3}, p = \frac{1}{2}, U = Uc, yUV\right)\right); \text{simplify}\left(\text{subs}\left(V = Vc\text{minus}, p = \frac{1}{2}, U\right)\right) \\
&= Uc, yUV\right);\n\end{aligned}
$$
\n
$$
\begin{aligned}\n&= \text{The singular expansion of V at YY} = 1-y/2 \\
&= 4 \qquad (1.3.1)
$$
\n
$$
\begin{aligned}\n&= \text{Guggestion} \left(\text{Simplify}\left(\text{SUBs}\left(U = Uc, p = \frac{1}{2}, y = 2 \cdot (1 - YY), \text{numer}(y - yUV)\right), YY, V, 5\right); \\
&= \left[\frac{\sqrt{3}}{3} + \text{RootOf}(3 \cdot Z^3 + 1) \text{ }YY^{1 \mid 3} + \frac{YY}{3} + \frac{\text{RootOf}(3 \cdot Z^3 + 1) \text{ }YY^{4 \mid 3}}{3} + O(YY^{5 \mid 3})\right] (1.3.2)\n\end{aligned}
$$
\n
$$
\begin{aligned}\n&= \text{Vcritser} := \frac{\text{sqrt}(3)}{3} - \left(\frac{1}{3}\right)^{\frac{1}{3}} \cdot YY^{\frac{1}{3}} + \frac{YY}{3} - \frac{1}{3} \cdot \left(\frac{1}{3}\right)^{\frac{1}{3}} \cdot YY^{\frac{4}{3}}; \\
&= \text{Singular expansion of T}\n\end{aligned}
$$

 

**>** *Ttcritser*  $:=$  *simplify series*  $s$  *subs*  $V = \frac{\text{sqrt}(3)}{2}$  *YY*  $rac{1}{3}$  *YY*  

$$
\begin{aligned}\n& \cdot \text{YY}^{\frac{4}{3}}, p = \frac{1}{2}, U = Uc, \text{THUV}\n\end{aligned}, \text{YY}, 2 \text{)}\n\begin{aligned}\n& \text{Collect}(%, \text{YY}, \text{factor}); \\
& \text{Tteritser} &:= O(\text{YY}^2) - \frac{3^{5/6} \text{YY}^{2/3}}{2} + 3^{1/6} \text{YY}^{4/3} - \frac{5 \cdot 3^{5/6} \text{YY}^{5/3}}{6} \\
& + \frac{(3 \text{YY} + 3) \sqrt{3}}{6} - \frac{5 \cdot 3^{5/6} \text{YY}^{5/3}}{6} - \frac{3^{5/6} \text{YY}^{2/3}}{2} + 3^{1/6} \text{YY}^{4/3} + \frac{\sqrt{3} \text{YY}}{2} + \frac{\sqrt{3}}{2} + O(\text{YY}^2) \n\end{aligned}\n\tag{1.3.4}
$$

The expansions for Delta and Theta are done when needed in the worksheet.

**>** 

## **Singular expansions at t\_c of the weights and the series Delta(p,z) parametrized by V (Lemma 8)**

**(1.4.6) (1.4.1) (1.4.5)**  $\blacktriangleright$  *factor*  $\left(\textit{subs}\right)\left(\textit{Fptz} = \textit{Timinuspysis1}, \textit{Fptz}^2\textit{ p w} + \textit{Fptz}\textit{ p w}\textit{ Timinuspysis1}^2\right)$ **(1.4.2)**  $\blacktriangleright$  eqTt;  $Fptz^2$   $(p-1) z^2 + Fptz$   $(p-1) (2p + Fptz - 1) z - Fptz^3 w p + Fptz^3 w - Fptz p^2 - p^3$  **(1.4.3) (1.4.4) >**  $\int$  *factor*  $(\text{coeff}(1.4.3), z, 0) - \text{subs}(p = 1 - p, y = 1, Tt = T1$ *minuspyis1*, *eqTt*); **>**  *collect eqFptz*, *z*, *factor* ; **>** eqFptz  $:=$  factor  $\left(\text{numer}\left(\text{subs}\right)p=1-p, Tt=(1-z)\cdot Fptz, y=\frac{1}{1-z}$  $\Rightarrow$  *simplify*(*subs*(*y* = 1, *p* = 1 *- p*, *-diff*(*eqTt*, *Tt*))); Recall the equation satisfied by  $Tt = T(t, ty)$ :  $Tt^3 p w y^3 - Tt^2 p y + Tt p^2 y + Tt^2 p - 2 Tt p^2 - Tt t T1 y + p^3 + Tt p - p^2$ We deduce from it an equation satisfied by Fptz; = p \tilde  $F(p,t,z)$ :  $\frac{1}{1-z}$ , eqTt  $\Big)$   $\Big)$ ;  $\int e^{x}e^{x} dx$   $= -Fptz^{3}$  *w*  $p - Fptz^{2}$   $p z^{2} + Fptz^{3}$  *w*  $+ Fptz^{2}$   $p z + Fptz^{2} z^{2} + 2 Fptz$   $p^{2} z - Fptz^{2} z^{3}$ *Fptz*  $p^2 - 3$  *Fptz*  $p z - p^3 + Fptz$   $p - Fptz$   $tT1 + Fptz$   $z + 2$   $p^2 - p$ *Fptz*  $p$  *- Fptz*  $tT1 + 2p^2 - p$ We isolate the term in  $z=0$  and substract the equation satisfied by  $T(t, 1-p, t/(1-z))$ : *Fptz T1minuspyis1 Fptz*<sup>2</sup> *p w Fptz p w T1minuspyis1 p w T1minuspyis1*<sup>2</sup> *Fptz*<sup>2</sup> *w — Fptz w T1minuspyis1* — *w T1minuspyis1*<sup>2</sup> +  $p$ <sup>2</sup> — *p* + *tT1* We specialize the second factor at  $z=0$  for which  $Fptz = T1$  *minuspyis*  $I = T(1 - p, t, t)$ :  $Fptz<sup>2</sup> w - Fptz w T1minuspyis1 - w T1minuspyis1<sup>2</sup> + p<sup>2</sup> - p + tT1$   $));$  $3 p w T1 minuspyis I<sup>2</sup> - 3 w T1 minuspyis I<sup>2</sup> + p<sup>2</sup> - p + tT1$ It is the derivative of the agebraic equation satisfied by T:  $p^2 + (3 Tt^2 w - 1) p - 3 Tt^2 w + tT1$ We now do the expansions at U=Uc: Equation  $y(U,V) = y(Uc,Vuc)$ : *eqyUVc*  $:=$  *numer* (*factor* ((*subs*  $(V = Vuc, yUcV) - yUV$ )); *indets* (%);

$$
eqyUVc := 96 \sqrt{3} U^3 Vuc \, p - 72 \sqrt{3} U^2 V Vuc - 144 \sqrt{3} U^2 Vuc \, p - 72 \sqrt{3} U V^2 Vuc + 72 \sqrt{3} U V Vuc^2 + 72 \sqrt{3} U V Vuc + 16 \sqrt{3} U Vp + 48 \sqrt{3} U Vuc \, p + 18 V^3 Vuc^2 - 18 V^2 Vuc^3 - 54 V^2 Vuc^2 + 36 V Vuc^3 - 18 V^2 Vuc + 36 V Vuc^2 + 36 V Vuc - 144 U^3 Vuc^2 \, p + 108 U^2 V Vuc^2 + 216 U^2 Vuc^2 \, p + 108 U V^2 Vuc^2 - 72 U V Vuc^3 - 108 U V Vuc^2 - 72 U Vuc^2 \, p - 72 U V Vuc - 12 \sqrt{3} V^3 Vuc + 18 \sqrt{3} V^2 Vuc^2 + 36 \sqrt{3} V^2 Vuc + 4 \sqrt{3} V^2 \, p - 36 \sqrt{3} V Vuc^2 - 24 \sqrt{3} V Vuc - 8 \sqrt{3} V p {U, V, Vuc, p}
$$
\n(1.4.7)

 $\sum_{n=1}^{\infty}$  We plug the development of U at Uc to get the development of V at Uc:

> 
$$
V\sin g := V + \text{subs} (Vuc = V, \text{collect}(\text{convert}(\text{simply})(\text{op}(2, \text{algeqtoseries}(subs(V = Vuc + VV, \text{collect}((\text{simply})(subs(U = \text{Using}, \text{eqy}UVc))))
$$
,  $WW, \text{factor}))$ ,  $WW, \text{factor}))$ ,  
\n $Polynomial, WW, \text{factor})$ ;  
\n $V\sin g := V - (\sqrt{2} (1269 V^6 \sqrt{3} - 405 V^7 - 180 V^4 p \sqrt{3} + 2502 V^4 \sqrt{3} - 4698 V^5 + 1656 \sqrt{3} V^2 p - 792 V^3 p - 1791 V^2 \sqrt{3} + 171 V^3 + 28 p \sqrt{3} - 1848 V p + 1512 V) VWW^3) / (12 (9 V^2 \sqrt{3} - 9 V^3 - 4 p \sqrt{3}) (-3 V + \sqrt{3})^5) + (\sqrt{3} (72 V^4 \sqrt{3} - 27 V^5 + 204 \sqrt{3} V^2 p - 162 V^3 p - 18 V^2 \sqrt{3} - 117 V^3 + 8 p \sqrt{3} - 210 V p + 5 + 72 V^3) - \frac{\sqrt{2} VWW}{-3 V + \sqrt{3}}$ 

E expansion of the partition function  $Z=$ t $2T2/(p^2* t^3)$ :

$$
\frac{2\sqrt{2}(3p-3+2\sqrt{3})WW^3}{3p} - \frac{\sqrt{3}(3p-27+16\sqrt{3})WW^2}{4p}
$$
\n(1.4.9)  
\n
$$
-\frac{3\sqrt{3}(-p-7+4\sqrt{3})}{4p}
$$
\n(1.4.9)  
\n
$$
\frac{2\sqrt{2}(3p-3+2\sqrt{3})WW^3}{4p}
$$
\n(1.4.9)  
\n(1.4.9)  
\n
$$
\frac{2\sqrt{2}(p-7+4\sqrt{3})}{4p}
$$
\n(1.4.9)  
\n
$$
\frac{2\sqrt{2}(p-7+4\sqrt{3})}{4p}
$$
\n(1.4.9)  
\n
$$
\frac{2\sqrt{2}(p-7+4\sqrt{3})}{4p}
$$
\n(1.4.9)  
\n
$$
\frac{2\sqrt{2}(p-7+4\sqrt{3})}{4p}
$$
\n(1.4.9)  
\n
$$
\frac{2\sqrt{2}(p-7+4\sqrt{3})}{4p}
$$
\n(1.4.9)  
\n
$$
\frac{2\sqrt{2}(p-7+4\sqrt{3})}{4p}
$$
\n(1.4.9)  
\n
$$
\frac{2\sqrt{3}(p-27+16\sqrt{3})}{4p}
$$
\n(1.4.9)  
\n
$$
\frac{4p}{4p}
$$
\n(1.4.9)  
\n
$$
\frac{4}{p}
$$
\n(1.4.9)  
\n
$$
\frac{4}{p}
$$
\n(1.4.9)  
\n
$$
\frac{4}{p}
$$
\n(1.4.9)  
\n
$$
\frac{4}{p}
$$
\n(1.4.9)  
\n
$$
\frac{4}{p}
$$
\n(1.4.9)  
\n
$$
\frac{4}{p}
$$
\n(1.4.9)  
\n
$$
\frac{4}{p}
$$
\n(1.4.9)  
\n
$$
\frac{4}{p}
$$
\n(1.4.9)  
\n
$$
\frac{4}{p}
$$
\n(1.4.9)  
\n
$$
\frac{4}{p}
$$
\n(1.4.9)  
\n
$$
\frac{4}{p}
$$
\n(1.4.9)  
\n $$ 

$$
-\left(\sqrt{3}\left(9V^2\sqrt{3}-9V^3-6V\sqrt{3}-2p\sqrt{3}+9V^2+2\sqrt{3}-9V\right)\left(2V\sqrt{3}-3V^2+1\right)V\left(-3V^2+4\sqrt{3}\right)p\right)-\frac{\left(9V^2\sqrt{3}-9V^3-6V\sqrt{3}-2p\sqrt{3}+9V^2+2\sqrt{3}-9V\right)\sqrt{3}}{6p}
$$

The series Delta of the paper:

$$
\sum \text{Deltaser} := \text{factor}\left(\frac{\text{coeff}((1.4.10), \text{WW}, 3)}{\text{coeff}((1.4.9), \text{WW}, 3)}\right);
$$
\n
$$
\text{Deltaser} := \qquad (1.4.11)
$$
\n
$$
\frac{3\left(9\text{ V}^2\sqrt{3}-9\text{ V}^3-6\text{ V}\sqrt{3}-2\text{ p}\sqrt{3}+9\text{ V}^2+2\sqrt{3}-9\text{ V}\right)\text{ V}\left(-3\text{ V}+2\sqrt{3}\right)}{\left(-3\text{ V}+\sqrt{3}\right)^3\left(9\text{ V}^2\sqrt{3}-9\text{ V}^3+4\text{ p}\sqrt{3}-4\sqrt{3}\right)\left(3\text{ p}-3+2\sqrt{3}\right)}
$$
\n(1.4.11)

# **Finite cluster probability (Proof of Theorem 1)**

#### **Formulas for cylinder generating functions**

$$
Wcyl := \frac{1}{2 \cdot \left(\frac{1}{zI} - \frac{1}{z^2}\right)^2} \cdot \left(\frac{1}{sqrt\left(\frac{1}{zI} - cphs\right) \cdot \left(\frac{1}{zI} - cmoins\right)}\right)
$$
  
\n
$$
\cdot \frac{1}{sqrt\left(\frac{1}{z^2} - cplus\right) \cdot \left(\frac{1}{z^2} - cmoins\right)} \cdot \left(\frac{1}{zI \cdot z^2} - \frac{cplus + cmoins}{2} \cdot \left(\frac{1}{zI} + \frac{1}{z^2}\right)\right)
$$
  
\n
$$
+ cplus \cdot cmoins\ - 1\Bigg);
$$
  
\n
$$
\frac{1}{z\sqrt{z^2} - \frac{(cplus + cmoins)\left(\frac{1}{zI} + \frac{1}{z^2}\right)}{2} + cphus \cdot cmoins}
$$
  
\n
$$
Wcyl := \frac{\sqrt{\left(\frac{1}{zI} - cplus\right)\left(\frac{1}{zI} - cmoins\right)\sqrt{\left(\frac{1}{z^2} - cplus\right)\left(\frac{1}{z^2} - cmoins\right)}}{2\left(\frac{1}{zI} - \frac{1}{z^2}\right)^2} - 1
$$
  
\nThe coefficient we need  
\n
$$
\Rightarrow simplify(subs\left(z2 = \frac{1}{z}, coef\left(series\left(Wcyl, zI, 4\right), zI, 3\right)\right) assuming zI > 0;
$$
  
\n
$$
-z^2 + \left(\sqrt{\left(-z + cplus\right)\left(-z + cmoins\right)} + \frac{cplus}{2} + \frac{cmoins}{2}\right)z + \frac{(cplus - cmoins)^2}{8}
$$
  
\nAnd the antiderivative  
\n
$$
\Rightarrow -int((1.5.1.2), z);
$$
  
\n
$$
\sqrt{\left(-z + cplus\right)\left(-z + cmoins\right)}
$$
  
\n
$$
\left(\frac{-c}{z + cplus\right)\left(-z + cmoins\right)}
$$

$$
\frac{z^2}{2} - \frac{z\sqrt{z^2 + (-\text{conois} - \text{cplus}) z + \text{cplus \text{conois}}}}{2}
$$
\n
$$
-\frac{\text{conois}\sqrt{z^2 + (-\text{conois} - \text{cplus}) z + \text{cplus \text{conois}}}}{4}
$$
\n
$$
-\frac{\text{cplus}\sqrt{z^2 + (-\text{conois} - \text{cplus}) z + \text{cplus \text{conois}}}}{4}
$$
\n(1.5.1.3)

## **Computation of the integral bounds**

We have to solve  $y(1-p,V) = y(p,V+/-(p))/(y(p,V+/-(p))-1)$ ; there is a symetry  $p \leq -2$  1-p and V  $\leq -2$  $2\sqrt{3}/3$  - V in play:

$$
\text{Simplify}\left(\text{subs}\left(p=1-p,\,V=\frac{2\,\text{sqrt}(3)}{3}-V,\,\text{yUcV}\right)\text{-factor}\left(\frac{\text{yUcV}}{\text{yUcV}-1}\right)\right);\tag{1.5.2.1}
$$

We also know that  $(2sqrt(3)/3 - V-(p))$  is V+right(1-p) and  $(2sqrt(3)/3 - V+left(p))$  is V+left(1-p), therefore we want to solve  $y(p, V)=y(p, Vc)$  for  $Vc=V-(p)$ ,  $V+left(p)$  and sqrt(3)/3. Obviously, Vc is a double solution and we want to identify the third one. We will proceed formally since we can't get Maple to simplify the expressions:

**(1.5.2.2) > >**  *collect simplify rem numer yUcV subs V* = *Vcplusleft*, *yUcV* , *V Vcplusleft* <sup>2</sup> , *V* , *trig* , *V*, *factor* assuming *p* 0 **and** *p* 1; *plot %*, *p* = 0 ..1 ; <sup>18</sup> sin arccos *<sup>p</sup>* <sup>3</sup> <sup>6</sup> <sup>4</sup> *<sup>p</sup>* <sup>3</sup> <sup>2</sup> sin arccos *<sup>p</sup>* 3 6 3 <sup>4</sup> sin arccos *<sup>p</sup>* 3 6 4 *p* 4 *p* <sup>3</sup> <sup>2</sup> sin arccos *<sup>p</sup>* <sup>3</sup> <sup>6</sup> <sup>3</sup> *<sup>p</sup>* sin arccos *<sup>p</sup>* 3 6 2 *p* <sup>2</sup> *V* 6 3 4 *p* <sup>3</sup> <sup>2</sup> sin arccos *<sup>p</sup>* 3 6 4 *p* <sup>5</sup> <sup>2</sup> 3 *p* <sup>3</sup> <sup>2</sup> sin arccos *<sup>p</sup>* 3 6 2 <sup>4</sup> sin arccos *<sup>p</sup>* 3 6 3 *p* <sup>2</sup> <sup>4</sup> sin arccos *<sup>p</sup>* <sup>3</sup> <sup>6</sup> *<sup>p</sup>* 2 *p* 0.2 0.4 0.6 0.8 1 2. 10- <sup>9</sup> 1. 10- <sup>9</sup> 0 1. 10- <sup>9</sup> 2. 10- <sup>9</sup> 3. 10- <sup>9</sup> This is the equation we want to solve: *factor numer yUcV subs V* = *Vc*, *yUcV* ; 18 6 3 *V*<sup>2</sup> *Vc* 6 3 *V Vc*<sup>2</sup> 9 *V*<sup>2</sup> *Vc*<sup>2</sup> 2 3 *V p* 2 3 *Vc p* 9 *V Vc* 4 *p V Vc*

One of the roots of the polynom of degree 2 is Vc, we want the second one:

• collect 
$$
(6\sqrt{3}V^2Vc + 6\sqrt{3}VVc^2 - 9V^2Vc^2 - 2p\sqrt{3}V - 2\sqrt{3}Vc p - 9VVc + 4p, V,
$$
 factor);

\n3  $Vc(-3Vc + 2\sqrt{3})V^2 - \sqrt{3}(3Vc\sqrt{3} - 6Vc^2 + 2p)V$ 

\n∴  $\frac{2\sqrt{3}(-3Vc + 2\sqrt{3})p}{3}$ 

\n■ (1.5.2.3)

> factor(subs (
$$
V = Vc
$$
, %));  
\n
$$
-\frac{(-9Vc^3 + 9Vc^2\sqrt{3} - 4p\sqrt{3})(\sqrt{3} - 3Vc)}{3}
$$
\n(1.5.2.4)

The third solution is given by the ratio

> 
$$
V\text{cint} := \frac{\text{coeff}((1.5.2.3), V, 0)}{\text{coeff}((1.5.2.3), V, 2) \cdot Vc};
$$
  

$$
V\text{cint} := \frac{2\sqrt{3} p}{9 Vc^2}
$$
(1.5.2.5)

 $\sqrt{\frac{1}{\sqrt{C}}}$  We can check that it is indeed a root if Vc is critical.

> factor(subs (*V* = *Vert*, (1.5.2.3)) );  
\n- 
$$
\frac{2\sqrt{3}(-9Vc^3 + 9Vc^2\sqrt{3} - 4p\sqrt{3})(\sqrt{3} - 3Vc)p}{27Vc^3}
$$
 (1.5.2.6)

First we look at the upper bound for the integral. When there is no negative pole (so p not too close to 0), it is given by:

> *Vminusint* := 
$$
simplify(subs (Vc = Veminus, Vcint), trig);
$$
  
\n
$$
Vminusint := \frac{2\sqrt{3}\cos\left(\frac{\arccos(\sqrt{p})}{3}\right)^2}{3}
$$
\n(1.5.2.7)

We have to check that  $2sqrt(3)/3$  - Vminusint is smaller than Vplus(1-p):

$$
\Rightarrow plot \left( \left\{ \frac{2 \cdot \text{sqrt}(3)}{3} - V \text{minusint, subs} \left( p = 1 - p, V \text{plus} \right) \right\}, p = 0..1 \right);
$$

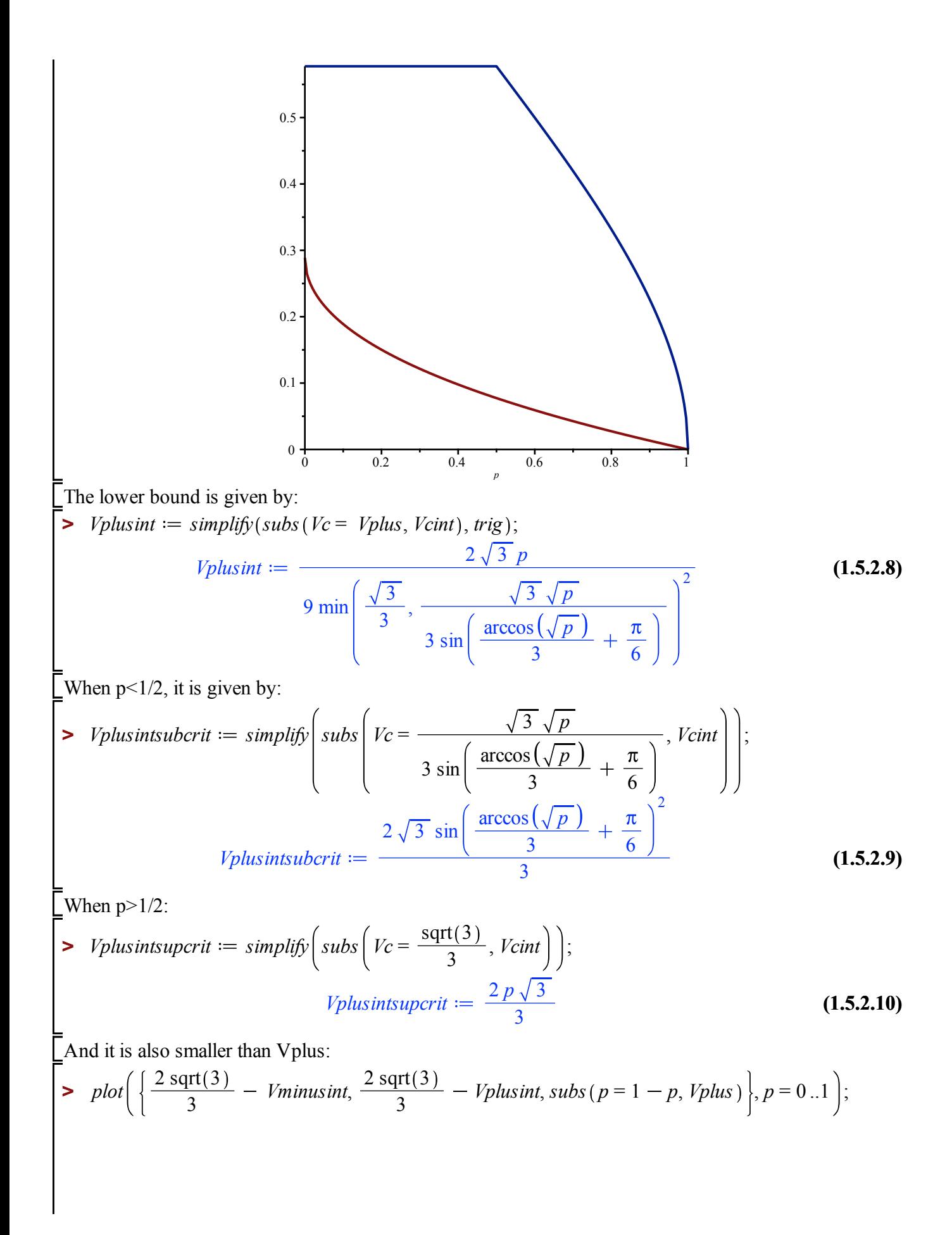

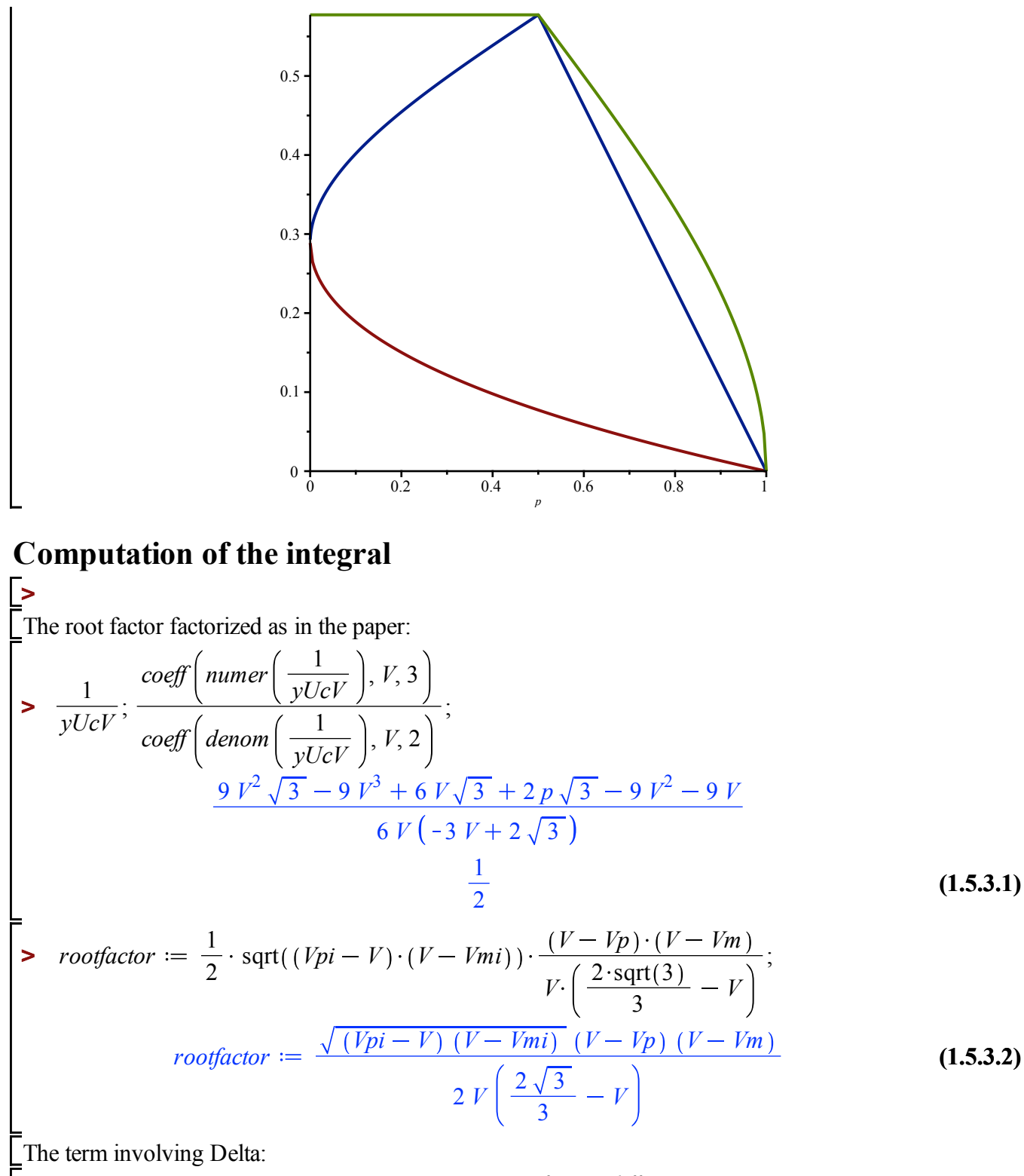

$$
deltaator := factor \left(Deltaer \cdot subs \left( p = 1 - p, \frac{factor \left( diff \left( yUcV, V \right) \right)}{yUcV \cdot (yUcV - 1)} \right) \right);
$$
\n
$$
deltafactor := \frac{3}{\left( 3 p - 3 + 2 \sqrt{3} \right) \left( -3 V + \sqrt{3} \right)^2}
$$
\n(1.5.3.3)

We saw that  $Vp = 1/2 + \sqrt{(3)}/2 - 3/2*Vp$  and that  $Vm = 1/2 + \sqrt{(3)}/2 - 3/2*Vm$ , the last factor is given by:

**>** 

$$
\begin{aligned}\n&\text{S} \quad \text{lastfactor} := \frac{1}{yUcV} + \frac{1}{2} + \frac{\text{sqrt}(3)}{2} - \frac{3}{4} \cdot \text{Vmi} - \frac{3}{4} \cdot \text{Vpi}; \\
&\text{lastfactor} := \frac{9 V^2 \sqrt{3} - 9 V^3 + 6 V \sqrt{3} + 2 p \sqrt{3} - 9 V^2 - 9 V}{6 V \left(-3 V + 2 \sqrt{3}\right)} + \frac{1}{2} + \frac{\sqrt{3}}{2} \\
&\text{S} \quad \text{S} \quad \text{(1.5.3.4)} \\
&\text{S} \quad \text{Vmi} = \frac{3 V\text{mi}}{4} - \frac{3 V\text{pi}}{4}\n\end{aligned}
$$

There is also a constant in from of the intergal:

$$
\sum_{\text{constfactor}} = \text{rationalize}\left(\frac{1}{p \cdot \text{subs}(U = Uc, wU) \cdot 2 \cdot \text{Pi}}\right);
$$
\n
$$
\text{constfactor} := \frac{6\sqrt{3}}{p\pi}
$$
\n(1.5.3.5)

Maple cant compute the integral in general.

We try to compute the integral when  $p<1/2$ . In this regime Vm = sqrt(3) - 2\*Vmi and Vp = sqrt(3) - 2\* Vpi. (warning, this takes a long time !!! You can skip the next 2 entries and go to the supercritical range direclty.).

**>** ProbaFiniteSubcritVal  $:=$  simplify  $\left| \text{ subs} \right|$   $Vmi = \frac{2 \cdot \sqrt{3}}{2}$  $\triangleright$  *ProbaFiniteSubcrit*  $:=$  *simplify* (*int*(*subs* (*Vm* = sqrt(3) - 2 \* *Vmi*, *Vp* = sqrt(3) - 2 \* *Vpi*, *constfactor rootfactor deltafactor lastfactor*  $, V = Vpi$ .*Vmi*  $)$  assuming  $Vpi < V$ mi and  $Vpi$  $sqrt(3)$  $\frac{a(3)}{3}$  and *Vmi*  sqrt $(3)$  $\frac{11(3)}{3}$ :  $\frac{111(5)}{3}$  ·  $\cos$ arccos (sqrt(p , *Vpi* 

$$
= \frac{2 \cdot \text{sqrt}(3)}{3} \cdot \left(\sin\left(\frac{\arccos(\sqrt{p})}{3} + \frac{\pi}{6}\right)\right), \text{Probability}(\text{approx})
$$
\n
$$
\text{and } p < \frac{1}{2}:
$$

The expression looks awful but should simplify to 1. We do not do it since this was already known. *ProbaFiniteSubcritVal*; **>**   $(1)$ 

$$
\left(3\left(\frac{1}{9}\left(1024\left(\left(2+(p-1)\sqrt{3}\right)\cos\left(\frac{2\arccos\left(\sqrt{p}\right)}{3}\right)\right)^{6} + \left(3+\left(\frac{3p}{2}\right)\right)\right)\right)\right) \right)
$$
\n
$$
-\frac{3}{2}\right)\sqrt{3}\right)\cos\left(\frac{2\arccos\left(\sqrt{p}\right)}{3}\right)^{5} + \left(\left(3\sqrt{3}+\frac{9p}{2}\right)\right)
$$
\n
$$
-\frac{9}{2}\right)\sin\left(\frac{2\arccos\left(\sqrt{p}\right)}{3}\right) - \frac{15}{2} + \left(\frac{15}{4} - \frac{15p}{4}\right)\sqrt{3}\right)\cos\left(\frac{2\arccos\left(\sqrt{p}\right)}{3}\right)^{4}
$$
\n
$$
+\left(\left(\frac{9\sqrt{3}}{2} + \frac{27p}{4} - \frac{27}{4}\right)\sin\left(\frac{2\arccos\left(\sqrt{p}\right)}{3}\right) - \frac{53}{4} + \left(-\frac{53p}{8}\right)\right)
$$

$$
+\frac{53}{8}\sqrt{3}\cos\left(\frac{2\arccos(\sqrt{p})}{3}\right)^3 + \left(\left(-\frac{27p}{8} - \frac{9\sqrt{3}}{4}\right)\right)^3 + \left(\left(-\frac{27p}{8} - \frac{9\sqrt{3}}{4}\right)\right)^3 + \frac{27}{16} + \left(\frac{27p}{32} - \frac{27}{32}\right)\sqrt{3}
$$
\n
$$
\cos\left(\frac{2\arccos(\sqrt{p})}{3}\right)^2 + \left(\left(-\frac{99\sqrt{3}}{16} + \frac{297}{32} - \frac{297p}{32}\right)\sin\left(\frac{2\arccos(\sqrt{p})}{3}\right)\right) + \frac{171}{16} + \left(\frac{171p}{32} - \frac{171}{32}\right)\sqrt{3}\cos\left(\frac{2\arccos(\sqrt{p})}{3}\right) + \left(\frac{117}{32} - \frac{117p}{32}\right)\cos\left(\frac{2\arccos(\sqrt{p})}{3}\right) + \left(\frac{117}{32} - \frac{117p}{32}\right)\cos\left(\frac{2\arccos(\sqrt{p})}{3}\right) - \frac{377}{32} + \left(\frac{377}{64} - \frac{377p}{64}\right)\sqrt{3}\right)
$$
\n
$$
\sin\left(\frac{\arccos(\sqrt{p})}{3}\right)\sqrt{6-3\sqrt{3}\sin\left(\frac{2\arccos(\sqrt{p})}{3}\right)} + 3\cos\left(\frac{2\arccos(\sqrt{p})}{3}\right)\right)
$$
\n
$$
+\left(-\frac{512}{3} + \left(-\frac{256p}{3} + \frac{256}{3}\right)\sqrt{3}\right)\cos\left(\frac{2\arccos(\sqrt{p})}{3}\right) + \left(\left(-\frac{128}{3} - \frac{256}{3}\right)^2\right)
$$
\n
$$
+\left(\frac{256p}{3} - \frac{256}{3}\right)\sqrt{3}\right)\cos\left(\frac{4\arccos(\sqrt{p})}{3}\right) + \left(-\frac{128}{3} - \frac{256}{3}p^2\right)
$$
\n
$$
+\frac{128}{9}\right)\sqrt{3} - 128p - 256p^2
$$

+ 128 + 1280 p) 
$$
\cos\left(\frac{2 \arccos(\sqrt{p})}{3}\right)^8 + \left(\left(\left(\frac{1024p}{3} + \frac{256}{3}\right)\sqrt{3} + 256p^2 + 128p - \frac{128}{3}\right)\cos\left(\frac{4 \arccos(\sqrt{p})}{3}\right)\right) + \left(-\frac{128\sqrt{3}}{3} + 64\right)
$$
  
- 64 p)  $\cos\left(2 \arccos(\sqrt{p})\right) + \left(-\frac{3328p}{3} + \frac{512}{3}\right)\sqrt{3} - \frac{1664}{3} + 128p - 768p^2\right)\sin\left(\frac{2 \arccos(\sqrt{p})}{3}\right) + \left(\left(-\frac{256}{3}p - \frac{896}{3}p^2 - \frac{128}{9}\right)\sqrt{3} - \frac{3584p}{3} - \frac{512}{3}\right)\cos\left(\frac{4 \arccos(\sqrt{p})}{3}\right) + \left(\frac{448}{3} + \left(\frac{224p}{3}\right)\right)\cos\left(\frac{4 \arccos(\sqrt{p})}{3}\right) + \left(\frac{448}{3} + \left(\frac{224p}{3}\right)\right)\cos\left(\frac{2 \arccos(\sqrt{p})}{3}\right) + \left(1088p^2 + \frac{7904}{9} - \frac{1120}{3}p\right)\sqrt{3} - 960 + \frac{13696p}{3}\right)\cos\left(\frac{2 \arccos(\sqrt{p})}{3}\right)^7 + \left(\left(\left(\left(-\frac{640}{3} + \frac{3584p}{3}\right)\sqrt{3} + 896p^2\right)\right)\cos\left(\frac{4 \arccos(\sqrt{p})}{3}\right) + \left(-\frac{448\sqrt{3}}{3} + 224\right)\cos\left(\frac{4 \arccos(\sqrt{p})}{3}\right) + \left(-\frac{448\sqrt{3}}{3} + 224\right)\cos\left(\frac{2 \arccos(\sqrt{p})}{3}\right) + \left(-\frac{448\sqrt{3}}{3} + 224\right)\cos\left(\frac{2 \arccos(\sqrt{p})}{3}\right) + \left(\frac{1792}{3} - \frac{64}{3}\right)\sqrt$ 

$$
-\frac{2176 p}{3} - \frac{784}{3} \cos \left( \frac{2 \arccos(\sqrt{p})}{3} \right)^6 + \left( \left( \left( (-512 p - 128) \sqrt{3} - 384 p^2 \right) -192 p + 64 \right) \cos \left( \frac{4 \arccos(\sqrt{p})}{3} \right) + (64 \sqrt{3} - 96 + 96 p) \cos(2 \arccos(\sqrt{p})) \right) +\left( \frac{11776 p}{3} - \frac{3440}{3} \right) \sqrt{3} + \frac{8104}{3} - 1720 p + 2944 p^2 \sin \left( \frac{2 \arccos(\sqrt{p})}{3} \right) +\left( \left( \frac{1480}{3} p - \frac{448}{3} p^2 - \frac{4120}{9} \right) \sqrt{3} - \frac{1408 p}{3} + \frac{2576}{3} \right) \cos \left( \frac{4 \arccos(\sqrt{p})}{3} \right) +\left( \frac{128}{3} + \left( \frac{64 p}{3} - \frac{64}{3} \right) \sqrt{3} \right) \cos(2 \arccos(\sqrt{p})) + \left( -\frac{7264}{3} p^2 - \frac{19616}{9} \right) +\frac{4928}{3} p \right) \sqrt{3} + 2880 - 9280 p \cos \left( \frac{2 \arccos(\sqrt{p})}{3} \right)^5 + \left( \left( \left( \frac{3632}{3} \right) - \frac{12160 p}{3} \right) \sqrt{3} - 3136 p^2 + 2008 p - \frac{8392}{3} \right) \cos \left( \frac{4 \arccos(\sqrt{p})}{3} \right) +\left( \frac{1472 \sqrt{3}}{3} - 736 + 736 p \right) \cos(2 \arccos(\sqrt{p})) + \left( \frac{3904 p}{3} - \frac{1760}{3} \right) \sqrt{3} +\frac{4208}{3} + 304 p + 384 p^2 \right) \sin \left( \frac{2 \arccos(\sqrt{p})}{3} \right) + \left( \left( -\frac{4736}{3} p + \frac{7136
$$

$$
-\frac{6848p}{3}\int \sqrt{3} - 1856p^2 + 1904p - \frac{6416}{3}\int \cos\left(\frac{4 \arccos(\sqrt{p})}{3}\right) + \left(\frac{784\sqrt{3}}{3}\right)
$$
  
\n
$$
-392 + 392p\Big) \cos\left(2 \arccos(\sqrt{p})\right) + \left(-\frac{8672p}{3} + \frac{3148}{3}\right)\sqrt{3} - 2632p^2
$$
  
\n
$$
+2502p - 2142\Big) \sin\left(\frac{2 \arccos(\sqrt{p})}{3}\right) + \left(\left(-\frac{5126}{3}p + \frac{5080}{3}p^2\right)\right)
$$
  
\n
$$
+\frac{17066}{9}\int \sqrt{3} + 6208p - 2852\Big) \cos\left(\frac{4 \arccos(\sqrt{p})}{3}\right) + \left(-\frac{2116}{3} + \left(-\frac{1058p}{3}\right)\right)
$$
  
\n
$$
+\frac{1058}{3}\int \sqrt{3}\Big) \cos\left(2 \arccos(\sqrt{p})\right) + \left(\frac{4816}{3}p^2 + \frac{3542}{3} - 1634p\right)\sqrt{3}
$$
  
\n
$$
+\frac{14816p}{3} - \frac{5356}{3}\Big) \cos\left(\frac{2 \arccos(\sqrt{p})}{3}\right)^3 + \left(\left(\left((2368p - 788)\sqrt{3} + 1848p^2\right)\right)\right)
$$
  
\n
$$
-1326p + 1750\Big) \cos\left(\frac{4 \arccos(\sqrt{p})}{3}\right) + (-2064p + 876)\sqrt{3} - 1320p^2 + 858p - 1906\Big)
$$
  
\n
$$
\sin\left(\frac{2 \arccos(\sqrt{p})}{3}\right) + \left((-900p^2 + 576p - 828)\sqrt{3} - 3528p
$$
  
\n
$$
+1080\Big) \cos\left(\frac{4 \arccos(\sqrt{p})}{3}\right) + (432 + (216p - 216)\sqrt{3}) \cos
$$

$$
-444 p - 296 \sqrt{3} + 444) \cos\left(2 \arccos\left(\sqrt{p}\right)\right) + (-80 p + 40) \sqrt{3} + 306 p^2 - 672 p
$$
  
\n
$$
-202 \sin\left(\frac{2 \arccos\left(\sqrt{p}\right)}{3}\right) + \left((-1254 p^2 + 1233 p - 1347) \sqrt{3} - 4560 p
$$
  
\n
$$
+2010 \cos\left(\frac{4 \arccos\left(\sqrt{p}\right)}{3}\right) + \left(513 + \left(\frac{513 p}{2}\right)^2
$$
  
\n
$$
- \frac{513}{2} \right) \sqrt{3} \cos\left(2 \arccos\left(\sqrt{p}\right)\right) + \left(-\frac{5651}{3} p^2 - \frac{30671}{18} + \frac{12571}{6} p\right) \sqrt{3}
$$
  
\n
$$
-6006 p + \frac{7985}{3} \cos\left(\frac{2 \arccos\left(\sqrt{p}\right)}{3}\right) + 213 \left(p + \frac{2\sqrt{3}}{3} - 1\right) \left(p\right)
$$
  
\n
$$
- \frac{\cos\left(2 \arccos\left(\sqrt{p}\right)\right)}{2} - \frac{1}{2}\right) \sin\left(\frac{2 \arccos\left(\sqrt{p}\right)}{3}\right) + \left(\left(-\frac{3977}{3} p + \frac{4112}{3} p^2 + \frac{13027}{9}\right) \sqrt{3} + 4980 p - \frac{6446}{3}\right) \cos\left(\frac{4 \arccos\left(\sqrt{p}\right)}{2}\right)
$$
  
\n
$$
+ \frac{13027}{9} \sqrt{3} + 4980 p - \frac{6446}{3} \cos\left(\frac{2 \arccos\left(\sqrt{p}\right)}{2}\right) + \left(\left(-\frac{3977}{3} p + \frac{4112}{3} p^2 + \frac{13027}{9}\right) \sqrt{3} + 4980 p - \frac{6446}{3} \cos\left(\frac{2 \arccos\left(\sqrt{p}\right)}{2}\right) + 3 \sin\left(\frac{2 \arccos\left(\
$$

$$
+\frac{4048p}{9}\Big)\sin\left(\frac{2\arccos(\sqrt{p})}{3}\right)+\left(\left(\frac{235}{6}-12p\right)3^{1/4}+\right.
$$
  
\n
$$
+\frac{35\left(p^2-\frac{117}{140}p-\frac{131}{60}\right)3^{3/4}}{3}\Bigg)\cos\left(\frac{4\arccos(\sqrt{p})}{3}\right)+\left(\left(\frac{47}{6}-\frac{74p}{3}\right)3^{1/4}-\frac{223^{3/4}\left(p^2-\frac{75}{88}p+\frac{67}{88}\right)}{3}\right)\cos\left(\frac{10\arccos(\sqrt{p})}{3}\right)+\left(\left(\frac{47}{6}-\frac{83}{6}+26p\right)3^{1/4}+73^{3/4}\left(p^2-\frac{95}{84}p+\frac{107}{84}\right)\right)\cos\left(\frac{10\arccos(\sqrt{p})}{3}\right)+\left(\left(\frac{8}{6}-\frac{81}{6}+6p\right)3^{1/4}+\frac{4\left(p^2-\frac{27}{16}p+\frac{113}{18}\right)3^{3/4}}{3}\right)\cos\left(\frac{16\arccos(\sqrt{p})}{3}\right)
$$
  
\n
$$
+\left(\left(\frac{5}{6}-\frac{4p}{3}\right)3^{1/4}-\frac{\left(p^2-\frac{5}{4}p+\frac{19}{12}\right)3^{3/4}}{3}\right)\cos\left(\frac{20\arccos(\sqrt{p})}{3}\right)
$$
  
\n
$$
+\left(\left(\frac{52}{3}p^2-\frac{33}{4}-\frac{221}{12}p\right)3^{1/4}
$$
  
\n
$$
+\frac{623^{3/4}\left(p+\frac{71}{124}\right)}{9}\right)\sin\left(\frac{10\arccos(\sqrt{p})}{3}\right)+\left(\left(\frac{13}{4}-\frac{5}{3}p^2+\frac{13}{12}p\right)3^{1/4}
$$
  
\n
$$
+\frac{23^{3/4}\left(p-\frac{31}{4}\right)}{9}\right)\sin\left(\frac{10\arccos(\sqrt{p})}{3}\right)+\left(\left(-\frac{319}{36}+\frac{85}{12}p\
$$

$$
+\frac{100p}{9}\text{ }\sin\left(\frac{4 \arccos(\sqrt{p})}{3}\right)+\left(\left(-\frac{20}{3}p^2-\frac{289}{36}+\frac{43}{12}p\right)3^{1/4}+\frac{3^{3/4}(\frac{7}{2}-10p)\sin(\frac{8 \arccos(\sqrt{p})}{3})}{3}\right)+\left(\frac{3^{1/4}}{6}+\left(-\frac{1}{12}\right)\right)
$$
  
+ $\frac{p}{12}\text{ }3^{3/4}\text{ }\cos\left(\frac{22 \arccos(\sqrt{p})}{3}\right)+\left(\left(-\frac{1}{12}+\frac{p}{12}\right)3^{1/4}+\frac{3^{3/4}(\frac{2}{18})\sin(\frac{22 \arccos(\sqrt{p})}{3})}{18}\right)+\left(\left(-14+\frac{50p}{3}\right)3^{1/4}+3^{3/4}\left(-\frac{2}{3}p+p^2+\frac{85}{9}\right)\right)\cos(2 \arccos(\sqrt{p}))+\left(\left(\frac{1}{2}+\frac{28p}{3}\right)3^{1/4}+\frac{3^{3/4}(\frac{2}{3}p+p^2+\frac{85}{9})}{18}\right)\cos(4 \arccos(\sqrt{p}))+\left(\left(\frac{1}{2}+\frac{28p}{3}\right)3^{1/4}+\frac{17(p^2-\frac{7}{68}p-\frac{7}{68})^{3^{3/4}}{3}\right)\cos(4 \arccos(\sqrt{p}))+\left(\left(2-\frac{16p}{3}\right)3^{1/4}+\frac{4(p-\frac{6}{14})^{3^{3/4}}{3}\right)\cos(6 \arccos(\sqrt{p}))+\left(\left(\frac{251}{6}-21p^2+\frac{33}{2}p\right)3^{1/4}+\frac{14(p-\frac{65}{14})^{3^{3/4}}{3}\right)\sin(2 \arccos(\sqrt{p}))+\left(\left(\frac{185}{12}+15p^2-\frac{63}{4}p\right)3^{1/4}+3^{3/4}\left(-\frac{47}{6}+\frac{52p}{3}\right)\right)\sin(4 \arccos(\sqrt{p}))+\left(\left(-\frac{11}{3}+3p-\frac{2p^2}{6}\right)3^{1/4}+\frac{16(p^2-\frac{73}{64}p-3\frac$ 

$$
+\left(\left(-\frac{2048}{3} + \frac{5120 p}{3}\right)3^{1/4}\right)
$$
  
+
$$
\frac{5123^{3/4} (p^{2} + p + \frac{10}{3})}{3}\right) \cos\left(\frac{\arccos(\sqrt{p})}{3}\right) + \left(\left(\frac{16384}{3} + 5120 p^{2}\right) - 5120 p\right)3^{1/4} + 6144 (p - \frac{4}{9})3^{3/4}\right)\sqrt{1-p} + \left(\left(\frac{5120}{3} - 3072 p\right)3^{1/4} - \frac{2560 (p^{2} - \frac{6}{5} p + \frac{19}{15})3^{3/4}}{3}\right) \cos\left(\frac{5 \arccos(\sqrt{p})}{3}\right) + \left(\left(-\frac{6656}{3} - 2560 p^{2}\right) + 2048 p\right)3^{1/4} + (-3072 p + 1024)3^{3/4}\right) \sin\left(\frac{5 \arccos(\sqrt{p})}{3}\right) + \left(\frac{10243^{1/4}}{3} + \left(\frac{512 p}{3} - \frac{512}{3}\right)3^{3/4}\right) \cos\left(\frac{7 \arccos(\sqrt{p})}{3}\right) + 512 (p - 1)3^{1/4} + \frac{23^{3/4}}{3}\right) \sin\left(\frac{7 \arccos(\sqrt{p})}{3}\right)\right)
$$
  

$$
\left(\frac{5536 \sqrt{2\sqrt{3} - \sqrt{3} \cos\left(\frac{2 \arccos(\sqrt{p})}{3}\right) + 3 \sin\left(\frac{2 \arccos(\sqrt{p})}{3}\right)}{3}\right) + \frac{2 \arccos(\sqrt{p})}{3}\right)
$$
  

$$
\sqrt{6 - 3\sqrt{3} \sin\left(\frac{2 \arccos(\sqrt{p})}{3}\right) + 3 \cos\left(\frac{2 \arccos(\sqrt{p})}{3}\right)} p \left(\left(-\frac{4}{3} + \frac{4p}{3}\right)\sqrt{3} + \frac{7}{3} + p^{2} - 2p\right) \frac{145}{8192} + \cos\left(\frac{\arccos(\sqrt{p})}{3}\right)^{8}
$$
  

$$
= \frac{9 \cos\left
$$

$$
-3p+3\cos\left(\frac{\arccos(\sqrt{p})}{3}\right)^{11} + \left(\left(\frac{63}{16} + \frac{27}{16}p^2 - \frac{27}{8}p\right)\sqrt{3} + \frac{27p}{4}
$$
  
\n
$$
-\frac{27}{4}\cos\left(\frac{\arccos(\sqrt{p})}{3}\right)^9 + \left(\left(-\frac{161}{64} - \frac{69}{64}p^2 + \frac{69}{32}p\right)\sqrt{3} - \frac{69p}{16} + \frac{69}{16}\right)\cos\left(\frac{\arccos(\sqrt{p})}{3}\right)^7 + \left(\left(\frac{175}{512} + \frac{75}{512}p^2 - \frac{75}{256}p\right)\sqrt{3} + \frac{75p}{128} - \frac{75}{128}\right)\cos\left(\frac{\arccos(\sqrt{p})}{3}\right)^5 + \left(\left(-\frac{77}{2048} - \frac{33}{2048}p^2 + \frac{33}{1024}p\right)\sqrt{3} - \frac{33p}{512} + \frac{33}{512}\right)\cos\left(\frac{\arccos(\sqrt{p})}{3}\right)^3 + \left(\left(\frac{147}{8192} + \frac{63}{8192}p^2 - \frac{63}{4096}p\right)\sqrt{3} - \frac{63}{2048} + \frac{63p}{2048}\right)\cos\left(\frac{\arccos(\sqrt{p})}{3}\right) + \left(\left(-\frac{49}{2048} + \frac{49p}{2048}\right)\sqrt{3} + \frac{343}{8192} + \frac{147p^2}{8192} - \frac{147p}{4096}\right)\sqrt{1-p} + \left(-\frac{21\sqrt{3}}{4096} + \frac{21}{2048}\right)p^3\left(2 + \frac{21\sqrt{3}p^5\right)^2}{8192} + \frac{49\sqrt{p}\left(\sqrt{3} - \frac{12}{7}\right)}{8192}\right)
$$
\n
$$
= 2p\log\left(\text{Probability}3L, p = 0.. \frac{1}{2} - 0.01\right);
$$
\n1.000001

In the supercritical range p>1/2 (we will replace Vmi by its value later, it is easier for Maple):  
\n
$$
\frac{1}{2} ProbafiniteSuperit := simplify \left( inf \left( xabs \left( Ym = sqrt(3) - 2 * Ym i, Yp = \frac{sqrt(3)}{3}, Ypi \right) \right) \right)
$$
\n
$$
= \frac{2 \cdot p \cdot sqrt(3)}{3} \cdot constfactor - rootfactor-dtafactor - lastfactor \right), Y = \frac{2 \cdot p \cdot sqrt(3)}{3} \cdot Nmi \right)
$$
\nassuming  $p > \frac{1}{2}$  and  $p < 1$  and  $Var \geq \frac{2 \cdot s}{3}$  and  $Var \geq \frac{2 \cdot sqrt(3)}{3}$  (1.5.3.7)  
\n
$$
\frac{1}{2} ProbafiniteSuperit := -\left( 648 \left( \left( \sqrt{2 \sqrt{3} - 3 Ym i} \left( 4 Ym i^9 \right)^2 + \frac{64 \sqrt{Vm i}}{9} \right) \right) \right)
$$
\n
$$
+ 32 Vm i^5 \left( 2 - \frac{32 \sqrt{3} Vm i^3 \left( 2 \right)}{3} - \frac{128 \sqrt{3} Vm i^3 \left( 2 \right)}{9} \right) \right) \left( 2 + \frac{64 \sqrt{Vm i}}{9} \right)
$$
\n
$$
+ \frac{64 \sqrt{p} (3 + \sqrt{3}) Vm i^{3/2}}{9} - 16 \sqrt{p} (1 + \sqrt{3}) Vm i^5 \left( 2 \right)
$$
\n
$$
+ \frac{16 \sqrt{p} (3 + \sqrt{3}) Vm i^{3/2}}{3} - 2 \sqrt{p} (1 + \sqrt{3}) Vm i^5 \left( 2 \right)
$$
\n
$$
- \frac{32 \sqrt{Vm i} (1 + \sqrt{3}) \sqrt{p}}{9} + \left( \left( p - \frac{31}{2} \right) Vm i^6 + 19 Vm i^5 + \left( \frac{47 p}{4} \right) \right)
$$
\n
$$
- 49 \left( Ym i^4 + \frac{136 Vm i^3}{3} + \left( \frac{46 p}{9} - \frac{116}{9} \right) Vm i^2 + \frac{16 Vm i}{3} - \frac{4 p}{9} \right)
$$

$$
-\frac{1}{9}\left(4\left(\left(\frac{1233^{3/4}}{2} + 1083^{1/4}\right) Vm^{3/2} + \left(-1803^{3/4} - \frac{7833^{1/4}}{2}\right) Vm^{5/2}\right)\right.
$$
  
+  $\left(\frac{16293^{3/4}}{4} + 4503^{1/4}\right) Vm^{7/2} + \left(-\frac{4053^{3/4}}{2} - \frac{114213^{1/4}}{16}\right) Vm^{9/2}$   
+  $\left(\frac{76953^{3/4}}{32} + \frac{5673^{1/4}}{4}\right) Vm^{1/1/2} + \left(-\frac{10533^{1/4}}{8} - \frac{273^{3/4}}{2}\right) Vm^{13/2}$   
+  $\frac{813^{3/4} Vm^{15/2}}{8} - 9\left(\frac{83^{3/4}}{9} + 3^{1/4}\right) \sqrt{Vm} \right) p^{3/2} + \left(-123^{3/4} Vm^{3/2}\right)$   
+  $\frac{153 Vm^{5/2} 3^{1/4}}{2} - \frac{1413^{3/4} Vm^{7/2}}{2} + \frac{15933^{1/4} Vm^{9/2}}{16}$   
-  $\frac{1893^{3/4} Vm^{11/2}}{8} + 3^{1/4} \left(\frac{27 Vm^{13/2}}{4} + \sqrt{Vm} \right) p^{5/2} + 8\sqrt{p} \left(\left(\frac{273^{1/4}}{4} - \frac{993^{3/4}}{32}\right) Vm^{3/2} + \left(\frac{3153^{1/4}}{8} + \frac{453^{3/4}}{2}\right) Vm^{5/2} + \left(\frac{2253^{1/4}}{4} - \frac{13473^{3/4}}{32}\right) Vm^{7/2} + \left(\frac{24573^{1/4}}{32} + \frac{4053^{3/4}}{16}\right) Vm^{9/2} + \left(\frac{-5673^{1/4}}{32} - \frac{69393^{3/4}}{256}\right) Vm^{11/2} + \left(\frac{99$ 

$$
-\frac{813^3}{64} + \sqrt{Vmi} (3^{1/4} + 3^{3/4}) \Big) \sqrt{2} \Big) \sqrt{2p-1} \sqrt{-\sqrt{3}+3 Vmi}
$$
  
\n
$$
-\frac{1}{9} \Bigg( 64 \sqrt{2 \sqrt{3}-3 Vmi} \sqrt{1-p} \Bigg( \Bigg( \frac{233^{3/4}}{2} + 243^{1/4} \Bigg) Vmi^3 \Big|^{2} + \Bigg( \frac{3693^{3/4}}{8} + \frac{2673^{1/4}}{32} \Bigg) Vmi^5 \Big|^{2} + \Bigg( \frac{1413^{3/4}}{32} + 993^{1/4} \Bigg) Vmi^7 \Big|^{2} + \Bigg( -\frac{3693^{3/4}}{8} + \frac{42213^{1/4}}{32} \Bigg) Vmi^3 \Big|^{2} + \Bigg( \frac{15573^{3/4}}{32} + \frac{1353^{1/4}}{4} \Bigg) Vmi^{11/2} + \Bigg( -\frac{9453^{1/4}}{32} + \frac{273^{3/4}}{32} \Bigg) Vmi^{13/2} + \frac{813^{3/4} Vmi^{15/2}}{32} - \frac{5 \sqrt{Vmi} \Big( \frac{43^{3/4}}{5} + 3^{1/4} \Big)}{2} \Bigg) \rho^{3/2}
$$
  
\n
$$
+ \Bigg( -43^{3/4} Vmi^3 \Big|^{2} + \frac{39 Vmi^{5/2} 3^{1/4}}{2} - \frac{333^{3/4} Vmi^{7/2}}{2} + \frac{3693^{1/4} Vmi^{9/2}}{16} + \frac{27 Vmi^{13/2}}{2} + \frac{3693^{1/4} Vmi^{9/2}}{16} + \frac{193^{3/4}}{8} - \frac{453^{3/4} Vmi^{11/2}}{8} + \Bigg( \frac{27 Vmi^{13/2}}{16} + \frac{6633^{1/4}}{16} \Bigg) Vmi^5 \Bigg) \rho^{5/2} + \sqrt{p} \Bigg( \Bigg( -\frac{193^{3/4}}{4} - \frac{123^{1
$$

**>** 

*ProbaFiniteSuperitVal* := 
$$
-\left(2\left(\sqrt{2p-1}\left(3\sqrt{3}\left(\sqrt{p}-p^{3/2}\right)\cos\left(\frac{\arccos\left(\sqrt{p}\right)}{3}\right)\right)^{7}-\left(1.53.8\right)
$$
  
\n $+3\sqrt{3}\sqrt{1-p}\sin\left(\frac{\arccos\left(\sqrt{p}\right)}{3}\right)\cos\left(\frac{\arccos\left(\sqrt{p}\right)}{3}\right)^{6}p+\left(\left(6\sqrt{1-2}\right)\sin\left(\frac{\arccos\left(\sqrt{p}\right)}{3}\right)\right)^{5}-\left(1.53.8\right)$   
\n $+\frac{15\sqrt{3}}{2}\right)p^{3/2}-\sqrt{3}p^{5/2}+\sqrt{p}\left(-6-\frac{13\sqrt{3}}{2}\right)\cos\left(\frac{\arccos\left(\sqrt{p}\right)}{3}\right)^{5}$   
\n $+\sqrt{1-p}\sin\left(\frac{\arccos\left(\sqrt{p}\right)}{3}\right)\left(-6+\left(p-\frac{7}{2}\right)\sqrt{3}\right)p\cos\left(\frac{\arccos\left(\sqrt{p}\right)}{3}\right)^{4}$   
\n $+\left(\left(-\frac{15}{2}-\frac{87\sqrt{3}}{16}\right)p^{3/2}+\frac{5\sqrt{3}p^{5/2}}{4}+\sqrt{p}\left(\frac{15}{2}\right)^{7}\right)\right)=\frac{3\sqrt{1-p}\sin\left(\frac{\arccos\left(\sqrt{p}\right)}{3}\right)^{3}}{4}$   
\n $-\frac{3\sqrt{1-p}\sin\left(\frac{\arccos\left(\sqrt{p}\right)}{3}\right)\left(-6+\left(p-\frac{5}{4}\right)\sqrt{3}\right)p\cos\left(\frac{\arccos\left(\sqrt{p}\right)}{3}\right)^{2}}{\left(1.53.8\right)^{7}\right)}$   
\n $+\left(-\frac{\sqrt{1-p}\left(-2p^{3/2}\sqrt{3}+\sqrt{p}\left(3+\sqrt{3}\right)\right)\sin\left(\frac{\arccos\left(\sqrt{p}\right)}{3}\right)}{2}+\left(\frac{9\sqrt{3}-\frac{1}{2}}{16}\right)p^{3/2}-\frac{\sqrt{3}p^{5/2}}{16}-\frac{\sqrt{p}\left(3+\sqrt{3}\right)}{2}\right)\cos\left(\frac$ 

$$
-2p^{3/2} \cos \left( \frac{\arccos(\sqrt{p})}{3} \right)^2 + \left( \frac{5\sqrt{3}}{3} + 4 \right) p^{3/2} - \frac{2\sqrt{3} p^{5/2}}{3}
$$
  
\n
$$
- \frac{2\sqrt{p} (3 + \sqrt{3})}{3} \right) \sqrt{3} \left( \cos \left( \frac{\arccos(\sqrt{p})}{3} \right) + 1 \right)^4 \left( \cos \left( \frac{\arccos(\sqrt{p})}{3} \right) \right)
$$
  
\n
$$
-1 \Big)^4 \Bigg/ \Bigg/ \Bigg( 3\sqrt{1-p} p^{3/2} \sqrt{2p-1} \sqrt{2 \cos \left( \frac{\arccos(\sqrt{p})}{3} \right)^2 - 1} \left( 3p - 3 \right) \right)
$$
  
\n
$$
+2\sqrt{3} \sin \left( \frac{\arccos(\sqrt{p})}{3} \right)^9 \cos \left( \frac{\arccos(\sqrt{p})}{3} \right) \Bigg)
$$
  
\n
$$
\Rightarrow Probarecos \psi = Vall := \sin \psi t \hat{p} t (1 - ProbafiniteSuperitVal, trig); plot \Bigg/ 8, p = \frac{1}{2} . 1 \Bigg);
$$
  
\n
$$
ProbaPercos \psi = Vall := \Bigg[ 16 \Bigg( \sqrt{2p-1} \left( (3\sqrt{p} - 3p^{3/2}) \cos \left( \frac{\arccos(\sqrt{p})}{3} \right)^7 \right)
$$
  
\n
$$
+3 \cos \left( \frac{\arccos(\sqrt{p})}{3} \right)^6 \sqrt{1-p} \sin \left( \frac{\arccos(\sqrt{p})}{3} \right) p + \left( \left( \frac{15}{2} + 2\sqrt{3} \right) p^{3/2} - p^{5/2} \right)
$$
  
\n
$$
+ \left( -\frac{13}{2} - 2\sqrt{3} \right) \sqrt{p} \Bigg) \cos \left( \frac{\arccos(\sqrt{p})}{3} \right)^5 + \sqrt{1-p} \sin \left( \frac{\arccos(\sqrt{p})}{3} \right) p + \left( p - \frac{7}{2} \right)
$$
  
\n
$$
-2\sqrt{3} \Bigg) \cos \left( \frac{\arccos(\sqrt{p})}{3}
$$

**> (1.5.3.9)** <sup>1</sup> *<sup>p</sup>* sin arccos *<sup>p</sup> <sup>p</sup>* <sup>2</sup> cos arccos *p* 1 *p* cos arccos *p* sin arccos *<sup>p</sup> <sup>p</sup> p* 2 cos arccos *p* 3 *<sup>p</sup>* <sup>2</sup> 2 *p* 2 3 *<sup>p</sup>* cos arccos *p* cos arccos *p* <sup>1</sup> cos arccos *p p p* <sup>2</sup> 2 *p* 1 2 cos arccos *p* 24 *p* 24 <sup>3</sup> sin arccos *<sup>p</sup>* cos arccos *p p* 0.5 0.6 0.7 0.8 0.9 1.0 0.1 0.2 0.3 0.4 0.5 0.6 0.7 0.8 0.9 1.0 We will try to simplify the expression. If you have an nicer way to do it, please tell me ! *ProbaPercoSupcVal2 factor rationalize simplify expand simplify subs Vmi* <sup>=</sup> <sup>2</sup> sqrt <sup>3</sup> cos theta , *p* = cos 3 theta <sup>2</sup> , 1 *ProbaFiniteSupcrit* , *trig* assuming theta **and** theta Pi ; *ProbaPercoSupcVal2* 2 16 cos <sup>1</sup> <sup>2</sup> cos 

+ 32 cos (θ)<sup>6</sup> 
$$
\sqrt{-1 + 2 cos (θ)^2}
$$
  
\n+ 16 cos (θ)<sup>6</sup>  $\sqrt{(-1 + 2 cos (θ)^2)}$  (16 cos (θ)<sup>4</sup> - 16 cos (θ)<sup>2</sup> + 1)  
\n- 24 cos (θ)<sup>4</sup>  $\sqrt{-1 + 2 cos (θ)^2}$   
\n- 24 cos (θ)<sup>4</sup>  $\sqrt{(-1 + 2 cos (θ)^2)}$  (16 cos (θ)<sup>4</sup> - 16 cos (θ)<sup>2</sup> + 1)  
\n+ 2 $\sqrt{3}$  cos (θ)<sup>2</sup>  $\sqrt{-1 + 2 cos (θ)^2}$  + 8 cos (θ)<sup>2</sup>  $\sqrt{-1 + 2 cos (θ)^2}$   
\n+ 9 cos (θ)<sup>2</sup>  $\sqrt{(-1 + 2 cos (θ)^2)}$  (16 cos (θ)<sup>4</sup> - 16 cos (θ)<sup>2</sup> + 1)  
\n- $\sqrt{3}$   $\sqrt{-1 + 2 cos (θ)^2}$  (16 cos (θ)<sup>4</sup> - 16 cos (θ)<sup>2</sup> + 1)  
\n- $\sqrt{3}$   $\sqrt{-1 + 2 cos (θ)^2}$  (16 cos (θ)<sup>4</sup> - 16 cos (θ)<sup>2</sup> + 1) (cos (θ) + 1)<sup>5</sup> (cos (θ)  
\n-1)<sup>5</sup>)/((27 cos (θ)<sup>2</sup> - 72 cos (θ)<sup>4</sup> + 48 cos (θ)<sup>6</sup> + 2 $\sqrt{3}$  - 3) (-2 cos (θ)  
\n+ $\sqrt{3}$ )<sup>2</sup> cos (θ)<sup>2</sup> (2 cos (θ) + $\sqrt{3}$ )<sup>2</sup> sin (θ)<sup>10</sup>)  
\n>>ProbaPercoSupcVal3 := sinhifβ (expand ((1.5.3.9)), trig);  
\nProbaPercoSupcVal3 := -[4( $\sqrt{-48} cos (θ)^4 + 18 cos (θ)^2 - 1 + 32 cos (θ)^6$ ( $\sqrt{3}$  (1.5.3.10)  
\n- 8 (cos (θ)<sup>2</sup> -  $\frac{1}{2}$ )]<sup>3</sup>) $\sqrt{-$ 

**>** 

The terms to the power 5 simplify with the sinus $\wedge$ 10 and a minus sign. For the rest several factors simplify with  $cos(6theta) = 2p-1$ .

> 
$$
combine(27 \cos(\theta)^2 - 72 \cos(\theta)^4 + 48 \cos(\theta)^6 + 2\sqrt{3} - 3);
$$
  
 $-\frac{3}{2} + 2\sqrt{3} + \frac{3\cos(6\theta)}{2}$  (1.5.3.11)

$$
\frac{\text{c}}{\frac{1}{2} + \frac{\cos(\theta)}{2}} \cdot \frac{1}{2} + \frac{\cos(\theta)}{2}
$$
\n(1.5.3.12)

$$
\begin{array}{ll}\n\text{&}\text{combine} \left( 32 \cos(\theta) ^6 - 48 \cos(\theta) ^4 + 18 \cos(\theta) ^2 - 1 \right); \\
& \cos(\theta) \\
\text{&}\text{score} \left( 256 \cos(\theta) ^{10} - 640 \cos(\theta) ^8 + 544 \cos(\theta) ^6 - 168 \cos(\theta) ^4 + 9 \cos(\theta) ^2 \right); \\
\text{(1.5.3.13)} \\
\text{(1.5.3.14)} \\
\text{(1.5.3.15)} \\
\text{(1.5.3.16)} \\
\end{array}
$$

$$
\cos(\theta)^{2} (16 \cos(\theta)^{4} - 16 \cos(\theta)^{2} + 1) (4 \cos(\theta)^{2} - 3)^{2}
$$
 (1.5.3.14)

$$
\geq \text{combine}\left(\cos\left(\theta\right)^2 \left(4 \cos\left(\theta\right)^2 - 3\right)^2\right) \frac{1}{2} + \frac{\cos\left(\theta\theta\right)}{2} \tag{1.5.3.15}
$$

> 
$$
combine((16 cos(\theta)^4 - 16 cos(\theta)^2 + 1) \cdot (2 cos(\theta)^2 - 1));
$$
  
\n $cos(6\theta)$  (1.5.3.16)

 $\bar{\mathbb{Z}}$ The final expression for the probability that the root cluster is infinite:

$$
\mathbf{Prob} \cdot \text{Prob} \cdot \text{PrebaPercoSupcVal4} := \left(2\left(\sqrt{2p-1}\left(\sqrt{3} - \left(2\cdot\cos(\theta)^2 - 1\right)^3\right)\cdot\left(2\cdot\cos(\theta)^2 - 1\right)\right)\right) \cdot \sqrt{-1 + 2\cos(\theta)^2 + (2p-1)\cdot\left(\frac{1}{2} + \frac{2p-1}{2}\right)}\right)\Bigg) \Bigg/ \left(\left(-\frac{3}{2} + 2\sqrt{3}\right) + \frac{3\cdot(2p-1)}{2}\right) \cdot \left(\frac{1}{2} + \frac{2p-1}{2}\right)\Bigg);
$$
\n
$$
\text{Prob} \cdot \text{PrebaPercoSupcVal4} := \tag{1.5.3.17}
$$

$$
\frac{2\left(\sqrt{2p-1}\left(\sqrt{3}-\left(-1+2\cos(\theta)^{2}\right)^{3}\right)\left(-1+2\cos(\theta)^{2}\right)^{3/2}+(2p-1)p\right)}{(3p-3+2\sqrt{3})p}
$$

Again, Maple does not simplify ...

$$
\Rightarrow simplify\left(\text{subs}\left(\text{theta} = \frac{\arccos\left(\text{sqrt}(p)\right)}{3}, \text{ProbaPercoSupcVal4}\right) - \text{ProbaPercoSupcVal1}\right)
$$
\n
$$
\text{assuming } p > \frac{1}{2} \text{ and } p < 1; \text{plot}(%, p = 0..1);
$$
\n
$$
-\left(16\left(\sqrt{2p-1}\left(\frac{3\sqrt{p}-3p^{3/2}}{3}\right)\cos\left(\frac{\arccos\left(\sqrt{p}\right)}{3}\right)\right)^{7} + 3\cos\left(\frac{\arccos\left(\sqrt{p}\right)}{3}\right)\right)^{6}\sqrt{1-p}\sin\left(\frac{\arccos\left(\sqrt{p}\right)}{3}\right)p + \left(\left(\frac{15}{2} + 2\sqrt{3}\right)p^{3/2} - p^{5/2}\right)p + \left(-\frac{13}{2} - 2\sqrt{3}\right)\sqrt{p}\right)\cos\left(\frac{\arccos\left(\sqrt{p}\right)}{3}\right)^{5} + \sqrt{1-p}\sin\left(\frac{\arccos\left(\sqrt{p}\right)}{3}\right)p + \left(p - \frac{7}{2}\right)p^{3/2}\right)p + \left(-\frac{13}{2} - 2\sqrt{3}\right)\cos\left(\frac{\arccos\left(\sqrt{p}\right)}{3}\right)^{4} + \left(\left(-\frac{87}{16} - \frac{5\sqrt{3}}{2}\right)p^{3/2} + \frac{5p^{5/2}}{4} + \left(\frac{67}{16}\right)\right)p + \left(-\frac{5\sqrt{3}}{2}\right)\sqrt{p}\right)\cos\left(\frac{\arccos\left(\sqrt{p}\right)}{3}\right)^{3}
$$

$$
-\frac{3\sqrt{1-p}\sin\left(\frac{\arccos(\sqrt{p})}{3}\right)p\left(p-\frac{5}{4}-2\sqrt{3}\right)\cos\left(\frac{\arccos(\sqrt{p})}{3}\right)^{2}}{4} + \left(\frac{\sqrt{1-p}\left((-2\sqrt{3}-1)p^{3/2}+p^{5/2}+(1+\sqrt{3})\sqrt{p}\right)\sin\left(\frac{\arccos(\sqrt{p})}{3}\right)}{2} + \frac{9}{16}\right)p^{3/2}-\frac{p^{5/2}}{16}+\left(-\frac{1}{2}-\frac{\sqrt{3}}{2}\right)\sqrt{p}\right)\cos\left(\frac{\arccos(\sqrt{p})}{3}\right)
$$

$$
-\frac{3\sqrt{1-p}\sin\left(\frac{\arccos(\sqrt{p})}{3}\right)p^{2}}{16}\right)\sqrt{2}\cos\left(\frac{\arccos(\sqrt{p})}{3}\right)^{2}-1
$$

$$
-32\sqrt{1-p}\sin\left(\frac{\arccos(\sqrt{p})}{3}\right)\left(\cos\left(\frac{\arccos(\sqrt{p})}{3}\right)\right)^{2}
$$

$$
-\frac{1}{2}\right)^{2}\cos\left(\frac{\arccos(\sqrt{p})}{3}\right)\left(\left(\sqrt{p}-2p^{3/2}\right)\cos\left(\frac{\arccos(\sqrt{p})}{3}\right)^{6}+\left(-\frac{3\sqrt{p}}{2}\right)\right)\cos\left(\frac{\arccos(\sqrt{p})}{3}\right)^{2}-\frac{1}{16}
$$

$$
+3p^{3/2}\right)\cos\left(\frac{\arccos(\sqrt{p})}{3}\right)^{4}+\left(\frac{9\sqrt{p}}{16}-\frac{9p^{3/2}}{8}\right)\cos\left(\frac{\arccos(\sqrt{p})}{3}\right)^{2}-\frac{p^{3/2}}{16}
$$

$$
+\frac{p^{5/2}}{8}\right)\left(\cos\left(\frac{\arccos(\sqrt{p})}{3}\right)+1\right)^{4}\left(\cos\left(\frac{\arccos(\sqrt{p})}{3}\right)-1\right)^{4}\right)\left(\sqrt{1-p}p^{3/2}\sqrt{2p-1}\sqrt{2}\cos\left(\frac{\arccos(\sqrt{p})}{3}\right)^{2}-1(24p-24)\right)
$$

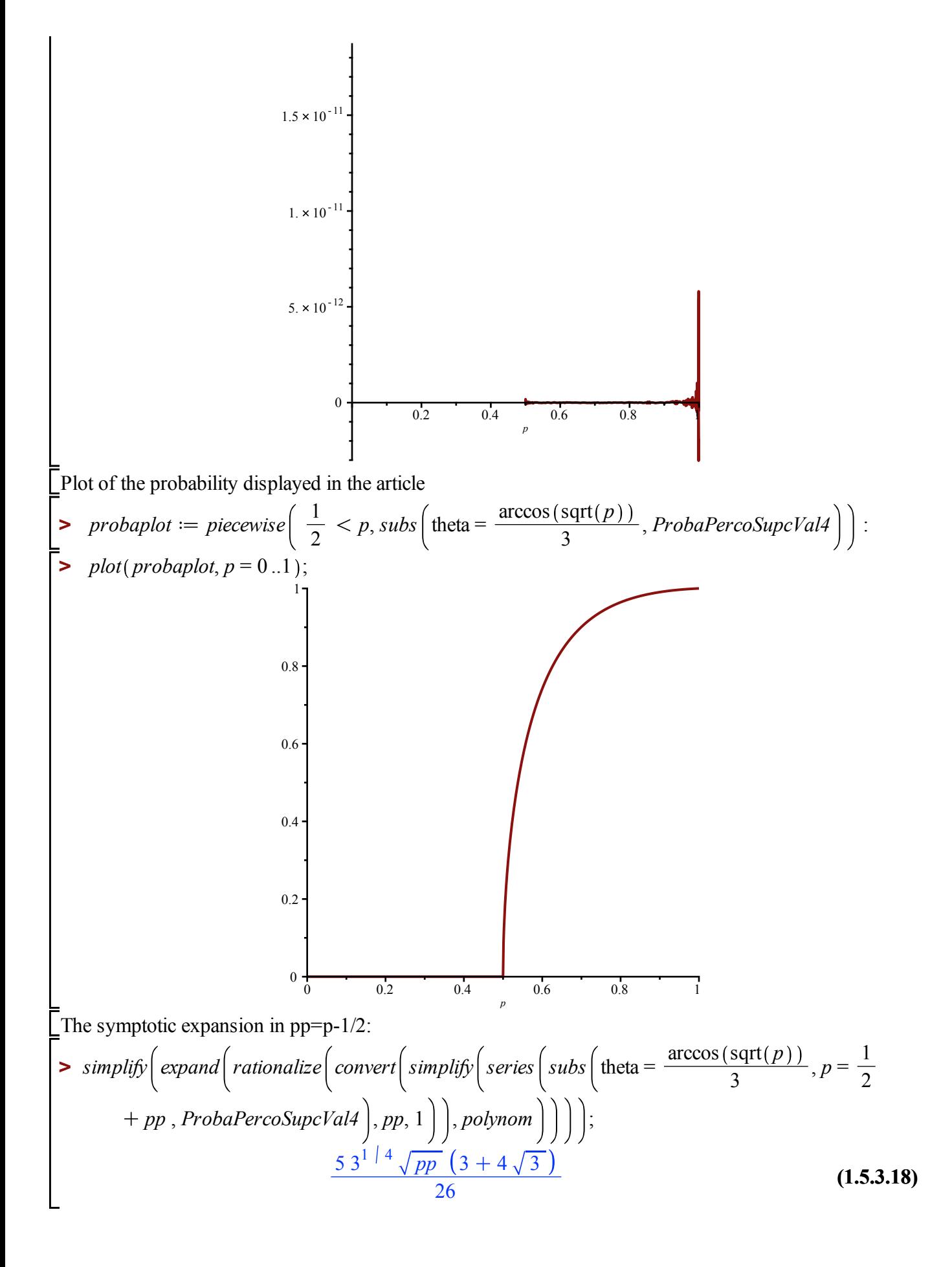

## **BDFG functions (Lemmas 9 and 10)**

## **Lemma 9**

The condition on y\_+(p) and y\_+(1-p) for a contour integral representation of f^bullet and f^diamond in Lemma 7

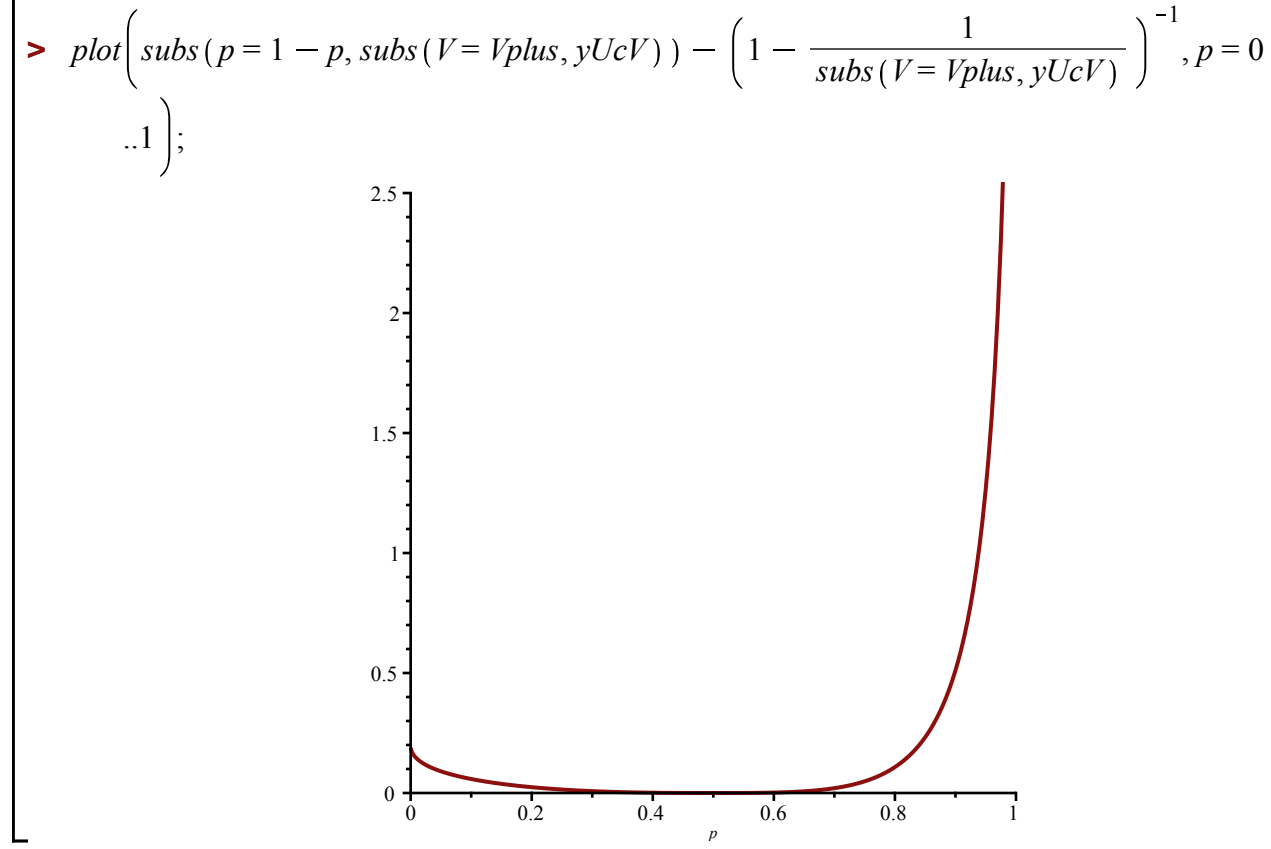

## **Lemma 10**

The singularity of T are at y+=2 and y=-4:  
\n**>** 
$$
simply\left(subs\left(V = \frac{sqrt(3)}{3}, p = \frac{1}{2}, U = Uc, yUV\right)\right)
$$
;  $simply\left(subs\left(V = Veminus, p = \frac{1}{2}, U\right)\right)$ ;  
\n $= Uc, yUV\right)$ ;

The values of  $z^{\wedge}$  + and  $z^{\wedge}$ diamond:

$$
\sum zd := \text{simply} \left( \frac{1}{2} \cdot \frac{\left( \frac{1}{2} - \frac{1}{4} \right)}{\text{sqrt} \left( \frac{wc}{2} \right)} \right); zp := \text{simply} \left( \frac{1}{4} \cdot \frac{\left( \frac{1}{2} + \frac{1}{4} \right)}{\text{sqrt} \left( \frac{wc}{2} \right)} \right)^2;
$$
  

$$
zd := \frac{3^{3/4} \sqrt{2}}{4}
$$

$$
zp := \frac{27\sqrt{3}}{32} \tag{1.6.2.2}
$$

Asymptotic expansion for T at  $y=2$ . First we compute an expansion of  $V(y)$ , then we inject in the expression for T:

> *algeqsloseries* 
$$
\left\{ \text{subs} \left( U = Uc, p = \frac{1}{2}, y = 2 \cdot (1 - YY), \text{ number } (y - yUV) \right), YY, V, 5 \right\};
$$
  
\n $\left[ \frac{\sqrt{3}}{3} + \text{Root}(f(3 \_2^3 + 1) \, YY^{1/3} + \frac{YY}{3} + \frac{\text{Root}(f(3 \_2^3 + 1) \, YY^{4/3}}{3} \right]$   
\n+ O(YY<sup>5/3</sup>)\right]  
\n>  $\left. \text{simply} \left\{ \text{series} \left( \text{subs} \left( V = \frac{\text{sqrt}(3)}{3} - \left( \frac{1}{3} \right)^{\frac{1}{3}} \cdot YY^{\frac{1}{3}} + \frac{YY}{3} - \frac{1}{3} \cdot \left( \frac{1}{3} \right)^{\frac{1}{3}} \cdot YY^{\frac{4}{3}}, p = \frac{1}{2}, U \right\}$   
\n= Uc, TUV $\left\{ \text{, } YY, 2 \right\};$   $\left\{ \text{collect}(\%, YY, factor);$   
\nO(YY<sup>2</sup>) -  $\frac{3^{5/6} (5 \, YY^{2/3}}{2} + 3^{1/6} \, YY^{4/3} - \frac{5^{5/6} \, YY^{5/3}}{6} + \frac{(3 \, YY + 3) \sqrt{3}}{6}$   
\n $\left. - \frac{5^{5/6} \, NFY^{5/3}}{6} - \frac{3^{5/6} \, YY^{2/3}}{2} + 3^{1/6} \, YY^{4/3} + \frac{\sqrt{3} \, YY}{2} + \frac{\sqrt{3}}{2} + O(YY^{2}) \right\}$  (1.6.2.4)  
\nThe hypergeometric functions and their developments  
\n>  $\sinptif\beta \left( \frac{1}{\text{pi}} \cdot \text{int} \left( \frac{1}{\text{sqrt}(\cdot(\cdot(-x))} \cdot (1 - u \cdot x)^{\frac{2}{3}}, x = 0..1 \right) \right) \text{ assuming } |u| < 1; \text{ map } \left\{ \text{simptif } \beta \}$ ,  
\n $\text{series} \left\{ \text{subs} \left( u = 1 - \text{uni, hypergeom} \$ 

**(1.6.2.6)**

$$
\frac{45 \ 2^{1 \ 3}}{32 \ \pi^{2}} \Gamma\left(\frac{2}{3}\right)^{3} + \frac{9 \ 2^{1 \ 3}}{8 \ \pi^{2}} \Gamma\left(\frac{2}{3}\right)^{3} uu + \frac{32 \ \pi \ 2^{2 \ 3} \ \sqrt{3} \ uu^{11 \ 6}}{165 \ \Gamma\left(\frac{2}{3}\right)^{3}} + O\left( uu^{2} \right) \qquad (1.6.2.6)
$$
\n
$$
\frac{\text{simplify}\left(\frac{1}{\text{Pi}} \cdot \text{int}\left(\frac{1}{\text{sqrt}(x \cdot (1-x))} \cdot (1-u \cdot x), x=0..1\right)\right) \text{ assuming } |u| < 1; -\frac{u}{2} + 1} \qquad (1.6.2.7)
$$

Asymptotic expansion of phi:

**>** 

$$
\frac{1 - \sqrt{\frac{wc}{2}} \cdot (z^2 - 2 \sqrt{\frac{c}{z}})}{1 - \sqrt{\frac{wc}{2}} \cdot (z^2 + 2 \sqrt{\frac{c}{z}})}} - 1
$$
\n> 
$$
\text{phi} := \frac{1 - \sqrt{\frac{wc}{2}} \cdot (z^2 + 2 \sqrt{\frac{c}{z}})}{1 - 2 \cdot \sqrt{\frac{wc}{2}} \cdot (z^2 - 2 \sqrt{\frac{c}{z}})} \text{ :}
$$
\n
$$
\text{value at } (zp, zd):
$$
\n
$$
\text{value at } (zp, zd):
$$
\n
$$
\text{derivatives at } (zp, zd):
$$
\n
$$
(1.6.2.8)
$$

$$
\sum \text{simplify}(\text{subs}(z1 = zp, z2 = zd, \text{simplify}(diff(\text{phi}, z1)))));\text{simplify}\left(\text{subs}\left(z1 = zp, z2 = zd,\text{simplify}\left(\frac{\text{diff}(\text{phi}, z2)}{\text{sqrt}(zp)}\right)\right)\right);
$$
\n
$$
\frac{20\sqrt{3}}{81}
$$
\n
$$
\frac{20\sqrt{3}}{81}
$$
\n(1.6.2.9)

 $\frac{1}{2}$ The factor in front of the functions I\_\alpha:

$$
\frac{\text{Simplify}}{2 \cdot \left(1 - \sqrt{\frac{wc}{2} \cdot \left(1 - \sqrt{\frac{wc}{2}}\right) \cdot (zd - 2\sqrt{\frac{av}{2}})}\right)}\bigg);
$$
\n(1.6.2.10)

 $\sum_{n=1}^{\infty}$  value of kappa<sup> $\wedge$ </sup>+

$$
\sum \text{ kappa\_d} := \text{simply} \left( \frac{18 \ 2^{1/3} \ \Gamma\left(\frac{2}{3}\right)^3}{7 \ \pi^2} \cdot \left(\frac{3}{5}\right)^{\frac{2}{3}} \cdot \left(\frac{20 \ \sqrt{3}}{81}\right)^{\frac{7}{6}} \cdot \text{sqrt}(2 \cdot wc) \cdot \frac{3^{\frac{5}{6}}}{2} \right);
$$
\n
$$
\text{kappa} = \frac{4 \ 2^{1/6} \ \Gamma\left(\frac{2}{3}\right)^3 \ 3^{2/3} \ \sqrt{5}}{63 \ \pi^2} \qquad (1.6.2.11)
$$

$$
\begin{aligned}\n&\text{1.6.2.12}\n\end{aligned}
$$
\n
$$
\text{1.6.2.13}\n\begin{aligned}\n&\text{1.8.2}^{1/3} \, \Gamma\left(\frac{2}{3}\right)^3 \cdot \left(\frac{3}{5}\right)^{\frac{2}{3}} \cdot \left(\frac{20\sqrt{3}}{81}\right)^{\frac{7}{6}} \cdot \frac{1 - 2 \cdot \text{sqrt}\left(\frac{wc}{2}\right) \cdot zd}{2 \cdot wc \cdot (zp)^2} \\
&\text{1.6.2.12}\n\end{aligned}
$$
\n
$$
\text{1.6.2.13}\n\begin{aligned}\n&\text{1.6.2.12}\n\end{aligned}
$$
\n
$$
\text{1.6.2.13}\n\begin{aligned}\n&\text{1.6.2.13}\n\end{aligned}
$$
\n
$$
\text{2.8.2}^{1/3} \, \Gamma\left(\frac{2}{3}\right)^3 \cdot \left(\frac{20\sqrt{3}}{81}\right)^{\frac{7}{6}} \cdot \frac{1 - 2 \cdot \text{sqrt}\left(\frac{wc}{2}\right) \cdot zd}{2 \cdot wc \cdot (zp)^2}\n\end{aligned}
$$
\n
$$
\text{2.8.2}^{1/2} \, \text{2.8.2}^{1/2} \, \text{2.
$$

## **Volume and perimeter exponents (proof of Theorem 2)**

The factor Delta( $z$ )/z in the integral in terms of  $V((1-z)^{(-1)})$  meaning

$$
\int \text{Factor}\left(\text{subs}\left(p=\frac{1}{2}, \text{Deltaer}\left(1-\frac{1}{yUcV}\right)^{-1}\right)\right);
$$
\n
$$
-\frac{36(3+4\sqrt{3})V^2(-3V+2\sqrt{3})^2}{13(-3V+3+\sqrt{3})(-3V-3+\sqrt{3})(-3V+\sqrt{3})^4}
$$
\n
$$
\int \text{Simplify}\left(\text{series}\left(\text{subs}\left(V=\frac{\text{sqrt}(3)}{3}-\left(\frac{1}{3}\right)^{\frac{1}{3}}\cdot YY^{\frac{1}{3}}+\frac{YY}{3}-\left(\frac{1}{3}\right)^{\frac{1}{3}}\cdot YY^{\frac{4}{3}},p=\frac{1}{2},\frac{1}{2}\right)\right)
$$
\n
$$
\int \text{Deltaser}\cdot\left(1-\frac{1}{yUcV}\right)^{-1},YY,2\right)|; \text{collect}(26,YY, factor);
$$
\n
$$
\frac{16+(3+108\sqrt{3})O(YY^{1/3})+\frac{-43^{2/3}YY^{2/3}+(-48YY+12)3^{1/3}}{YY^{4/3}}
$$
\n
$$
-81+108\sqrt{3}
$$
\n
$$
O(YY^{1/3})+\frac{64\sqrt{3}}{1053}+\frac{16}{351}+\frac{-\frac{643^{5/6}}{351}-\frac{163^{1/3}}{117}}{YY^{1/3}}+\frac{-\frac{163^{1/6}}{351}-\frac{43^{2/3}}{351}}{YY^{2/3}}
$$
\n
$$
\int \frac{\frac{163^{5/6}}{351}+\frac{43^{1/3}}{117}}{YY^{4/3}}
$$
\nIn the previous display YY = 1 - y/2 = 1 - 1/(2(1-z)) :  
\n
$$
\int \text{series}\left(1-\frac{1}{2\cdot(1-z)},z=\frac{1}{2},2\right);
$$

$$
(-2)\left(z-\frac{1}{2}\right)+O\left(\left(z-\frac{1}{2}\right)^2\right)
$$
\n(1.7.3)

Expansion of the hypergeometric function

$$
\frac{\text{series}\left(\text{hypergeom}\left(\left[\frac{4}{3},\frac{3}{2}\right],[3],z\right),z=1,2\right)}{\Gamma\left(\frac{5}{6}\right)\Gamma\left(\frac{2}{3}\right)} - \frac{36\,\Gamma\left(\frac{5}{6}\right)\sqrt{3}\,\Gamma\left(\frac{2}{3}\right)(-1)^{1/6}(z-1)^{1/6}}{\pi^{3/2}} - \frac{144\,\sqrt{\pi}\,(z-1)}{5\,\Gamma\left(\frac{5}{6}\right)\Gamma\left(\frac{2}{3}\right)} \qquad (1.7.4)
$$
\n
$$
+\frac{540\,\Gamma\left(\frac{5}{6}\right)\sqrt{3}\,\Gamma\left(\frac{2}{3}\right)(-1)^{1/6}(z-1)^{7/6}}{7\,\pi^{3/2}} + O\left((z-1)^2\right)
$$

There is a Beta prefactor in Euler's integral representation of the hypergeometric function:

**(1.7.5) >**  *kappaprime simplify* **>** Beta $\left(\frac{3}{2}, \frac{3}{2}\right);$ **(1.7.6)**  $\overline{8}$ 36  $\Gamma\left(\frac{5}{6}\right)\sqrt{3}\ \Gamma\left(\frac{2}{3}\right)$  $3 \mid 2$ 4 3<sup>5 | 6</sup> 351  $3^{1/3}$ 117 3 4 1 8 1 16 1 sqrt *wc*  $\frac{1}{2}$  |  $\cdot$  2 1 sqrt *wc*  $\frac{72}{2}$  | ·4  $\frac{2}{1}$ .  $\left(1+\frac{2}{4}\right)$ 4  $rac{4}{3}$   $\Big($  2 · sqrt *wc* 2  $1 + \frac{2}{4}$ 4 1 sqrt *zp* 1 6  $sqrt(zp) \cdot kappa\ d + zp \cdot kappa\ p$ 1  $7 \mid$ *kappaprime* 9 137<sup>6 | 7</sup> 7<sup>1 | 7</sup>  $\Gamma\left(\frac{2}{3}\right)$ 3  $\frac{18}{3}$  7  $\frac{7}{3}$  17  $\left|$  21  $\frac{5}{3}$  13  $\right|$  14  $\left(\frac{43^{5}}{2}\right)$  $\frac{1}{3}$  + 3<sup>1 | 3</sup> | 2<sup>3 | 14</sup> 56992  $\pi^{12}$  | 7

the constant in the expansion for the tail probability of the volume of the cluster

 $\blacktriangleright$  kappa  $:=$  simplify  $\left( \frac{kappaprime}{\sqrt{2}} \right)$ GAMMA $\left(\frac{8}{7}\right)$ 7 ; *evalf %* ;

$$
\kappa := \frac{63\,137^{6\,|\,7\,7^{1\,|\,7\,}\Gamma\left(\frac{2}{3}\right)^{18\,|\,7\,3^{17\,|\,21\,5^{13\,|\,14\,}\left(\frac{4\,3^{5\,|\,6}}{3} + 3^{1\,|\,3\,}\right) 2^{3\,|\,14}}}{56992\,\pi^{12\,|\,7\,}\Gamma\left(\frac{1}{7}\right)}
$$
\n0.2782825983\n  
\nThe constant in the expansion of the law of the perimeter of the cluster

The constant in the expansion of the law of the perimeter of the cut  
\n**Example 1** The constant in the expansion of the law of the perimeter of the cut  
\n**Example 2** The constant in the expansion of the law of the perimeter of the cut  
\n
$$
kappaprime := \frac{8 \cdot 3^{5/6} \cdot (4 \cdot 3^{5/6} + 3 \cdot 3^{1/3}) \cdot \Gamma(\frac{2}{3})}{\text{GAMMA}(-\frac{2}{3})}
$$
\n
$$
kappaprime := \frac{8 \cdot 3^{5/6} \cdot (4 \cdot 3^{5/6} + 3 \cdot 3^{1/3}) \cdot \Gamma(\frac{2}{3})^2}{117 \pi^2}
$$
\n(1.7.8)